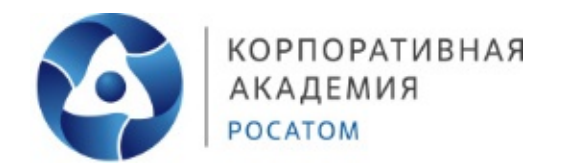

# **Профессиональная проба «Мехатроника»**

# МЕТОДИЧЕСКИЕ РЕКОМЕНДАЦИИ

Авторы: Пинтюков Дмитрий Николаевич

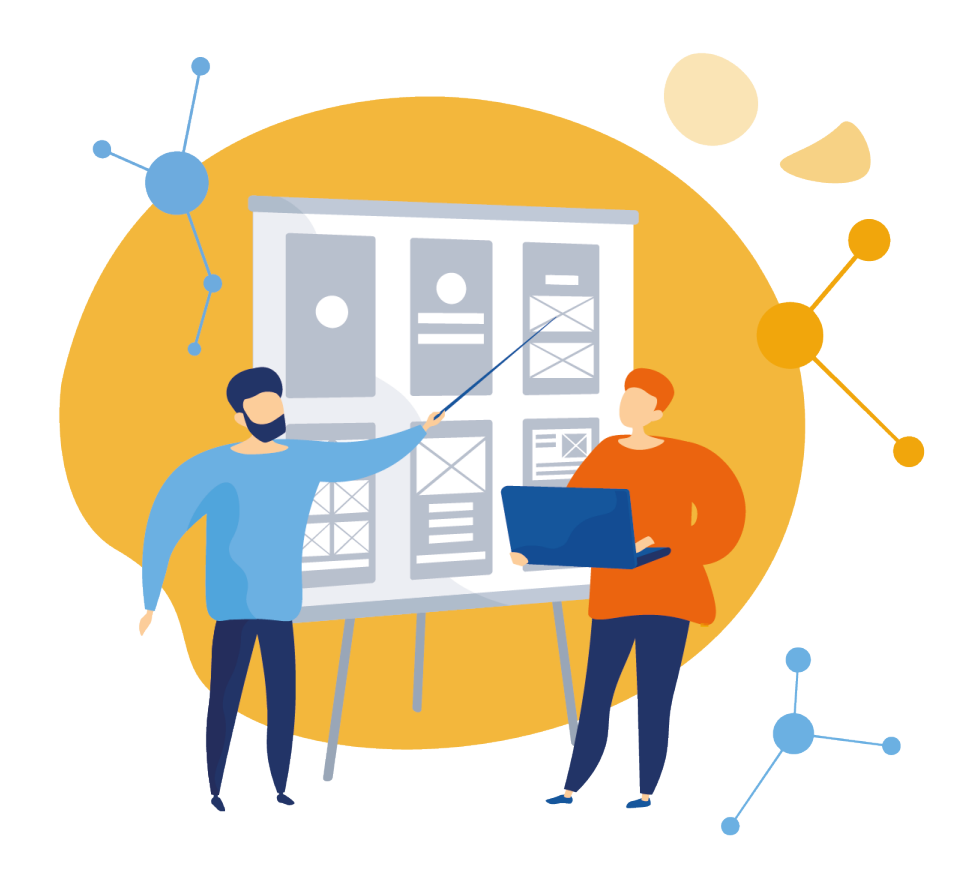

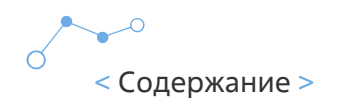

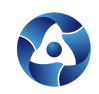

# **Содержание**

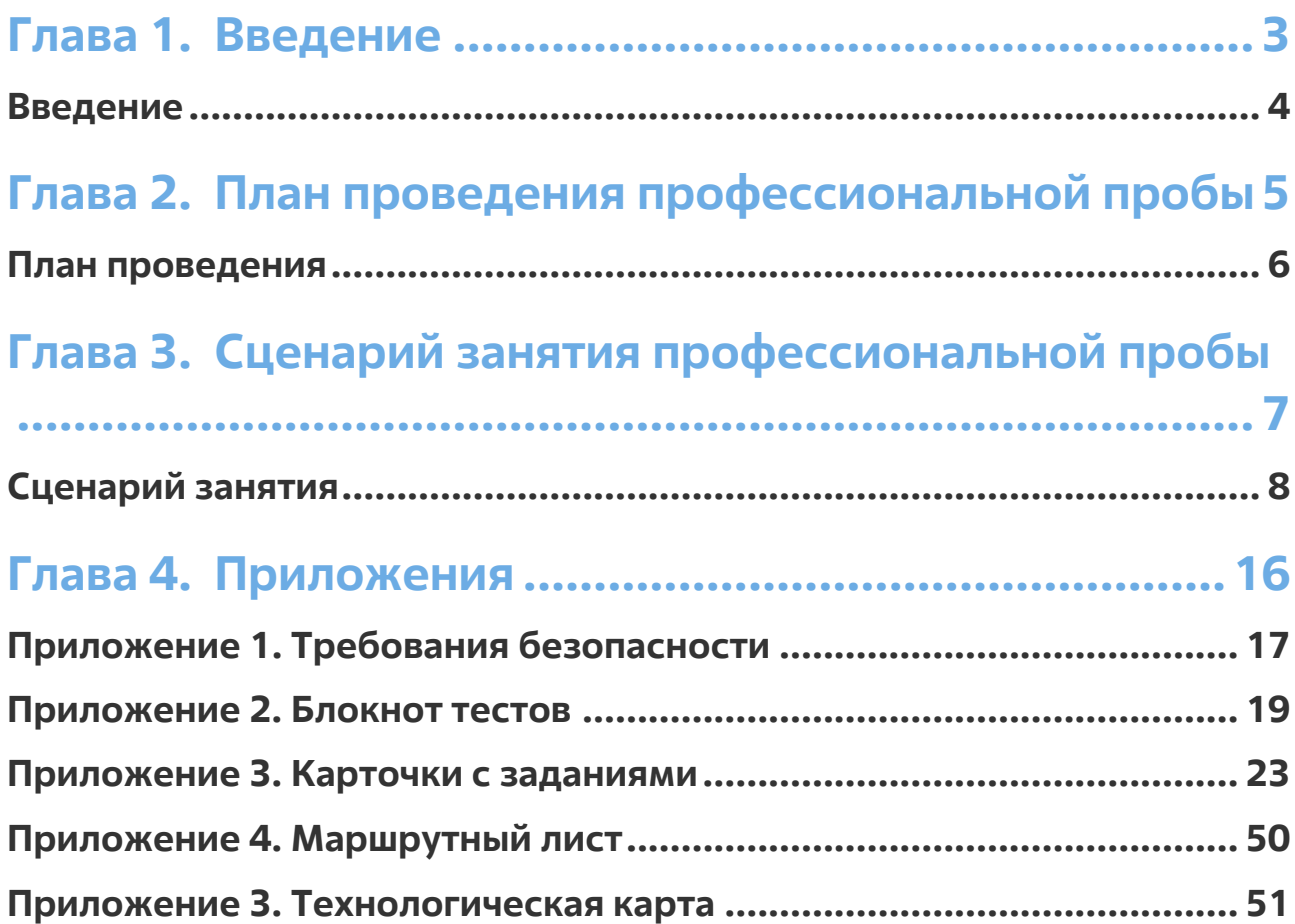

**2**

 $\sim$ 

 $\bullet$ 

# **Глава 1.** Введение

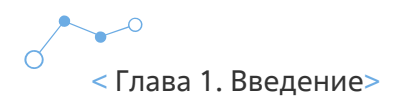

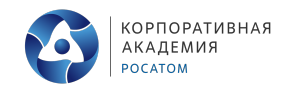

# **Введение**

Уважаемый педагог!

Благодарим Вас за проявленный интерес к проведению профессиональной пробы «Мехатроника».

Используя данные материалы, вы без труда подготовите и проведете интересное, запоминающееся и оригинальное занятие по одной из компетенций WorldSkills Russia.

Компетенция направлена на создание автоматизированных промышленных систем с использованием компонентов механики, электроники, пневматики, компьютерных технологий.

Во время стремительного развития новых наук получают актуальность прогрессивные специальности, среди которых мехатроника и робототехника. Что это за профессии и насколько они актуальны в современной жизни, можно судить по комфорту, который создают для людей освоившие их специалисты. В настоящее время отрасли активно развиваются, привлекают новые умы для инновационных открытий и дальнейшего прогресса.

Часто понятия мехатроника и робототехника используются вместе. Причина тому проста: робототехника считается самым востребованным направлением мехатроники. Кроме того, такое название специальности дает понимание того, что специалист будет заниматься разработкой роботов и роботизированных систем, станков с ЧПУ и аналогичных устройств. Специалисты в данной области осуществляют проектирование, монтаж, обслуживание, наладку и ремонт оборудования, разрабатывают специализированные программы автоматизированного управления. Компетенция также включает работу с оборудованием для сбора и обработки информационных данных и регулирующих систем.

Развитие мехатроники и робототехники одно из направлений деятельности госкорпорации Росатом.

Попробовав себя в роли сотрудника госкорпорации, ученики не только научатся новому, но и, возможно, смогу определиться с будущей профессией.

Все материалы доступны для вас в любое время, вы можете изменять их под себя и свои ресурсы.

Будем рады быть полезными для вас!

Успехов!

Профессиональная проба «Мехатроника»

# **Глава 2.** План проведения профессиональной пробы

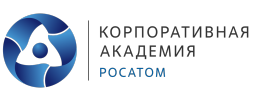

# **Планпроведения**

**Возраст участников:** 9 -11 класс

#### **Продолжительность занятия:** 3 часа 45 минут (с учетом перерыва)

**Цель:** знакомство с профессиями Инженер-мехатроник и техник-мехатроник через выполнение заданий компетенции «Мехатроника»

#### **Задачи:**

- Познакомиться с компетенцией «Мехатроника»
- Познакомиться с профессиями Инженер-мехатроник, техник-мехатроник
- Пройти тестирование на предрасположенность к профессиям
- Сконструировать, запрограммировать и запустить в работу новое оборудование

#### **Ожидаемые результаты:**

- Обучающиеся познакомились с основами компетенции «Мехатроника»
- Обучающиеся получили теоретические знания о профессиях Инженер-мехатроник, техник-мехатроник
- Обучающиеся прошли тестирования по определению типа мышления и получили индивидуальные рекомендации по развитию данных навыков
- Объединившись в пары, работая по маршрутному листу и карточкам с заданиями, ученики смогли собрать, запрограммировать и запустить в работу новое оборудование.

#### **Необходимое техническое обеспечение:**

- 3D и лазерный принтер, оборудование для подключения и сборки
- Совместимое программное обеспечение
- Компьютерный класс
- Оборудование для демонстрации

#### **Занятие состоит из 3 этапов:**

- Ведение (знакомство с компетенцией, техникой безопасности + включение в игровую деятельность - легенда)
- Основная часть (теория по профессиям, тестирование и практика)
- Заключительная часть подведение итогов, демонстрация, рефлексия

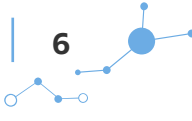

# **Глава 3.** Сценарий занятия профессиональной пробы

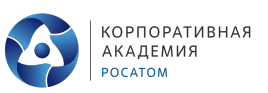

# **Сценарийзанятия**

## **СЛАЙД 1**

Добрый день, дорогие ребята, я рад приветствовать вас на профессиональной пробе. Сегодня мы с вами поговорим о компетенции «Мехатроника»

#### **Попробуйте ответить:**

- Что это за компетенция?
- Чем занимаются специалисты в этой области?
- Какие навыки необходимы тем, что решил попробовать себя в этой области?

**Ответы учеников <sup>и</sup> обсуждение**

### **СЛАЙД 2**

Вы во многом правы, и позвольте мне рассказать об этой компетенции подробнее, а также представить вашему вниманию и принятию, что немаловажно, технику безопасности при проведении сегодняшнего занятия.

Одним из самых перспективных направлений деятельность Госкорпорации Росатом сегодня считается **мехатроника**.

Мехатроника - область науки и техники, основанная на синергетическом объединении узлов точной механики с электронными, электротехническими и компьютерными компонентами, обеспечивающими проектирование и производство качественно новых механизмов, машин и систем с интеллектуальным управлением их функциональными движениями.

**Основной целью мехатроники**, как научно-технической дисциплины, является разработка принципиально новых функциональных узлов, блоков и модулей, реализующих двигательные функции, которые используются как основа для подвижных интеллектуальных машин и систем. В связи с этим, предметом мехатроники становятся технологические процессы проектирования и выпуска систем и машин, способных реализовать требуемый двигательный функционал.

Сфера использования продуктов мехатроники настолько велика, что нередко эту дисциплину называют «наукой обо всем».

**Мехатроника** — наука, объединившая в себе знания точной механики с электронными, компьютерными и электротехническими элементами, которые позволяют создавать, эксплуатировать и обслуживать новые виды машин, устройств и механизмов.

#### **Результат работы специалиста по мехатронике:**

- разработка микромашин (биотехнологии и медицина);
- создание новых роботов;

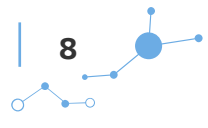

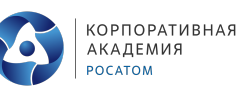

- изготовление оборудования и станков для автоматизации технологических процессов;
- разработка космической, военной, авиационной техники (такой, как тренажеры для пилотов);
- в автомобилестроении используются мехатронные системы (стабилизации движения, автоматическая парковка и другие);
- мехатроника используется для создания практически любой современной бытовой техники: от стиральной до швейной машины.

## **СЛАЙД 3**

#### **Профессии направления «Мехатроника»:**

- Инженер-мехатроник
- Техник-мехатроник

Именно в них вы сможете сегодня попробовать себя.

## **СЛАЙД 4**

Обратите внимание на памятки по безопасности на ваших рабочих местах. Я остановлюсь только на основных моментах, подробно вы можете ознакомиться самостоятельно.

#### **ТРЕБОВАНИЯ БЕЗОПАСНОСТИ ПЕРЕД НАЧАЛОМ РАБОТЫ**

• Убедиться в исправности и целостности всех рабочих элементов оборудования, элементов крепления, электропроводки, переключателей, розеток, при помощи которых оборудование включается в сеть, наличии заземления

#### **ТРЕБОВАНИЯ БЕЗОПАСНОСТИ ВО ВРЕМЯ РАБОТЫ**

• Запрещается проводить очистку, обслуживание, ремонт и механическую настройку элементов оборудования во включенном состоянии и при подключенном к нему зарядном устройстве

#### **ТРЕБОВАНИЯ БЕЗОПАСНОСТИ ПО ОКОНЧАНИИ РАБОТЫ**

• После окончания работы необходимо выключить все оборудование из сети электропитания

### **СЛАЙД 5**

А теперь предлагаю вам окунуться в мир мехатроники и попробовать себя в разных ролях. Для этого предлагаю вам разбиться на пары и занять рабочие места.

### **СЛАЙД 6**

**Представьте себя сотрудниками Госкорпорации Росатом, которым поставили задачу ознакомиться с новыми элементами техники, собрать необходимое новое оборудование (при этом некоторые детали необходимо выточить самостоятельно, а часть**

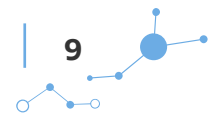

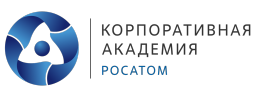

**оборудования запрограммировать) и провести первых технический запуск оборудования, отладив все недочеты и внеся коррективы.**

Для выполнения этой задачи вам предстоит примерить на себя роль двух специалистов госкорпорации.

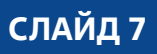

#### **Профессия №1. Инженер-мехатроник**

**Инженер-мехатроник** – специалист, создающий программы, обеспечивающие управление и контроль за различными механизмами, которое осуществляется с помощью компьютера и микросхем, встроенных в механические приборы. В случае остановки автоматизированных систем представитель этой профессии должен уметь находить неисправности и устранять их. Мехатроники также занимаются проектированием и сборкой автоматизированных систем.

#### Подчеркнем, что специальность **инженер-мехатроник требует обширных знаний и умений:**

Знание механики, автоматики, электричества, информатики; Умение составлять схемы и читать их, знать основные узлы и принцип их работы; Знание рабочих инструментов, измерительного оборудования, принципов их работы, владение навыками их использования и обслуживания; Знание прикладных программ обеспечения и уверенное владение знаниями технической документации.

#### **В обязанности инженера-мехатроника входит:**

- Осуществление эксплуатации автоматизированных систем;
- Сборка/демонтаж, переустановка и запуск оборудования;
- Ремонт, наладка, профилактика автоматизированных модулей, систем и комплексов.

Кроме основных обязанностей инженер-мехатроник должен осуществлять руководство вверенным ему коллективом и проводить инструктаж по технике безопасности. Специалист по мехатронике должен постоянно повышать свой профессиональный уровень, поскольку непрерывное развитие технологий требует быть постоянно в курсе появления новых, более современных программ.

Кроме уверенных и системных знаний в области высоких технологий **инженер-мехатроник должен обладать такими личностными качествами, как:**

- развитое пространственное воображение;
- способности к анализу и обобщению;
- логическое и системное мышление.

Кроме этих качеств специалисту понадобится умение слаженно работать в коллективе, а значит, пригодятся коммуникативные способности. Так как инженер-мехатроник выполняет достаточно сложную работу, от которой зависит безопасность и работоспособность автоматизированных систем, а также жизнь и здоровье людей, он должен обладать чувством ответственности. Ну и самое главное, невозможно стать настоящим профессионалом своего дела без интереса к технике, любви к своей профессии и осознания ее значимости и пользы.

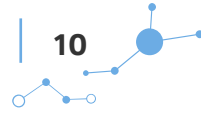

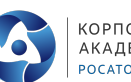

**КОРПОРАТИВНАЯ АКАДЕМИЯ** POCATOM

Профессия открывает перед специалистами большие перспективы. В первую очередь, это касается возможности работать на технологических предприятиях по многим направлениям. Инженер-мехатроник может утроиться на должность робототехника или кибернетика, конструктора или инженера, специалиста в сфере IT-технологий или системного программиста, и в зависимости от масштабов предприятия и квалификации стремительно продвигаться по карьерной лестнице. Пожалуй, к самым большим преимуществам профессии относится материальное вознаграждение. Сотрудники исследовательских центров, а также специалисты, работающие в военной и космической сфере, получают достаточно высокие гонорары. В целом же диапазон зарплат инженеров-мехатроников колеблется в пределах от 30 тысяч рублей до 300-400 тысяч. При желании специалисты с большим опытом могут найти себе работу за рубежом. Сегодня инженеры-мехатроники высоко ценятся во многих развитых странах, поэтому это хорошая возможность увидеть мир.

Учитывая сложность профессии и дефицит специалистов в области мехатроники, можно отметить, что одним из серьезных недостатков профессии является как раз дефицит квалифицированных кадров. Естественно, это зачастую становится причиной напряженного рабочего графика и работы во внеурочное время в случае возникновения неполадок. "Авральный" режим работы, в свою очередь, нарушает нормальный ритм жизни, что негативно сказывается на состоянии здоровья. Нужно также понимать, что, в зависимости от отрасли и места работы, специалисту по автоматизированным системам часто приходится работать в экстремальных условиях, связанных с риском для жизни и здоровья.

## **СЛАЙД 8**

#### **Профессия 2. Техник-мехатроник**

**Техник-мехатроник** – это специалист, занимающийся созданием и эксплуатацией машин и систем с программным управлением. Мехатроника объединяет в себе электронику, механику и информатику.

**Робототехник** - специалист по разработке роботов и их обслуживанию. Профессия подходит тем, кого интересует физика, математика, черчение и информатика.

В настоящее время процесс автоматизации позволяет осуществлять управление технологическим процессом без непосредственного участия человека, либо оставляет за человеком право принятия наиболее ответственных решений. В состав автоматизированных систем входят как механические составные части, так и электронное оборудование. Основу системы составляет управляющая часть на базе микроконтроллера. Это «мозг» любой автоматизированной системы.

**Техник-мехатроник** призван обеспечивать работоспособность мехатронных систем и роботизированных комплексов. Он осуществляет работы по монтажу, диагностике и ремонту мехатронных систем, контролирует их работоспособность и занимается программированием управляющей системы, согласно поставленным производственным задачам.

**Техник-мехатроник** занимается исследованием, проектированием и эксплуатацией автоматических и автоматизированных машин и систем, робототехнических систем, которые используются на предприятиях. Специалист этого профиля должен знать элементы системы

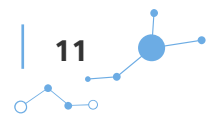

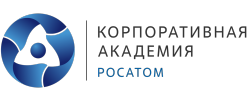

и их обозначение, уметь составлять и тестировать мехатронные системы, знать устройство рабочих и измерительных инструментов и принципы их работы и уметь их использовать и обслуживать. Работа требует умения читать техническую документацию, знания прикладного программного обеспечения, а также умения составлять программы управления.

#### **Область профессиональной деятельности:**

- ракетно-космическая промышленность;
- производство машин и оборудования;
- производство электрооборудования, электронного и оптического оборудования;
- автомобилестроение;
- авиастроение;
- сквозные виды профессиональной деятельности в промышленности.

**Техник-мехатроник**, специалист по мобильной робототехнике готовится к следующим видам профессиональной деятельности:

- монтаж, программирование и пусконаладка мехатронных систем;
- техническое обслуживание, ремонт и испытание мехатронных систем;
- разработка, моделирование и оптимизация работы мехатронных систем;
- эксплуатация мобильных робототехнических комплексов;
- конструирование, монтаж, техническое обслуживание и ремонт мобильных робототехнических комплексов;
- освоение одной или нескольких профессий рабочих, должностей служащих.

#### **Объекты профессиональной деятельности:**

- предприятия, применяющие мехатронные системы,
- устройства мехатронных систем,
- оборудование мехатронных систем,
- техническая и отчетная документация по монтажу оборудования мехатронных систем.

## **СЛАЙД 9**

Для начала предлагаю вам проверить насколько вы предрасположены к данным профессиям и для этого прошу обратить внимание на блокнот тестов, с помощью него вы сможете определить свой тип мышления.

## **СЛАЙД 10**

Давайте теперь вместе разберем ответы на тест. Посчитайте баллы по ключу, который находится в вашем блокноте тестов.

#### **Обработка результатов теста**

Профессиональная проба «Мехатроника» **12**

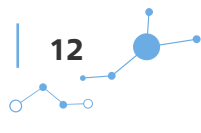

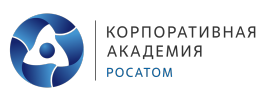

Подсчитайте число плюсов в каждой из пяти строк. Каждая строка соответствует определенному типу мышления. Количество баллов в каждой колонке указывает на уровень развития данного типа мышления:

- 0-2 низкий,
- 3-5 средний,
- 6-8 высокий.

## **СЛАЙД 11**

#### **Интерпретация результатов теста**

**1.** Предметно-действенное мышление свойственно людям дела. Они усваивают информацию через движения. Обычно они обладают хорошей координацией движений. Их руками создан весь окружающий нас предметный мир. Они водят машины, стоят у станков, собирают компьютеры. Без них невозможно реализовать самую блестящую идею. Этим мышление важно для спортсменов, танцоров, артистов.

**2.** Абстрактно-символическим мышлением обладают многие ученые – физикитеоретики, математики, экономисты, программисты, аналитики. Они могут усваивать информацию с помощью математических кодов, формул и операций, которые нельзя ни потрогать, ни представить. Благодаря особенностям такого мышления на основе гипотез сделаны многие открытия во всех областях науки.

**3.** Словесно-логическое мышление отличает людей с ярко выраженным вербальным интеллектом (от лат. verbalis – словесный). Благодаря развитому словесно-логическому мышлению ученый, преподаватель, переводчик, писатель, филолог, журналист могут сформулировать свои мысли и донести их до людей. Это умение необходимо руководителям, политикам и общественным деятелям.

**4.** Наглядно-образным мышлением обладают люди с художественным складом ума, которые могут представить и то, что было, и то, что будет, и то, чего никогда не было и не будет – художники, поэты, писатели, режиссеры. Архитектор, конструктор, дизайнер, художник, режиссер должны обладать развитым наглядно-образным мышлением.

**5.** Креативность – это способность мыслить творчески, находить нестандартные решения задачи. Это редкое и ничем не заменимое качество, отличающее людей, талантливых в любой сфере деятельности.

В чистом виде эти типы мышления встречаются редко. Для многих профессий необходимо сочетание разных типов мышления, например, для психолога. Такое мышление называют синтетическим.

Соотнесите свой ведущий тип мышления с выбранным видом деятельности или профилем обучения. Ярко выраженный тип мышления дает некоторые преимущества в освоении соответствующих видов деятельности. Но важнее всего ваши способности и интерес к будущей профессии.

Итак, мы прошли тестирование, каждый из вас определил свой тип мышления и нам стало понятно, что мы готовы к выполнению практических задач.

## **СЛАЙД 12**

Профессиональная проба «Мехатроника» **13**

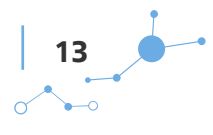

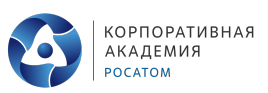

Работать вы будете в парах, поэтапно выполняя задания в карточках.

На каждую карточку у вас будет по 30 минут, таким образом практическая часть нашей работы займет 2 часа.

Сейчас я расскажу вам как будет организована работа.

## **СЛАЙД 13**

- 1. Вы получаете карточку с заданием и инструкцией по выполнению (Приложение 3)
- 2. Изучаете теоретический материал (Приложение 4)
- 3. Приступаете к работе
- 4. Локации для выполнения задания указаны на маршрутном листе (Приложение 5)
- 5. По выполнению задания я и мои помощники проверяют его правильность, и вы переходите на следующий этап (берете следующую карточку)

Таким образом вы отработает 3 карточки, а финальная четвертая у всех будет одинаковая, вы выполните ее в этом кабинете.

## **СЛАЙД 14**

Если всем все понятно, я предлагаю прерваться на небольшой перерыв, во время которого я раздам первые карточки, отвечу на вопросы, а после него мы сразу приступим к работе.

**Перерыв**

Итак, техника безопасности изучена, прошу обратить на нее особое внимание, первые задания получены, и я предлагаю вам приступить к работе.

#### **Самостоятельная работа <sup>в</sup> течение 2 часов по карточкам.**

Предлагаю вам продемонстрировать получившийся результат.

**Демонстрация полученных результатов, обсуждение <sup>и</sup> корректировка, при необходимости**

## **СЛАЙД 15**

Дорогие друзья, вы блистательно справились со всеми поставленными задачами и смогли, собрать, запрограммировать и запустить в работу новое оборудование.

## **СЛАЙД 16**

**Подводя итог, я хочу задать вам несколько вопросов:**

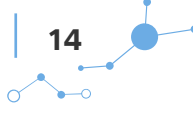

 $\Gamma$ 

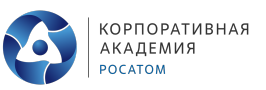

- Что такое компетенция «Мехатроника»
- Какие профессии мы сегодня изучили?
- Какие навыки нужны для успешной карьеры в данной профессии?
- Было ли сегодняшнее занятие полезным и интересным для вас?

**Я благодарю вас за проделанную работу, и хочу напомнить, что при желании, ты можешь ВСЁ!**

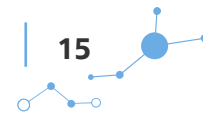

# **Глава 4.** Приложения

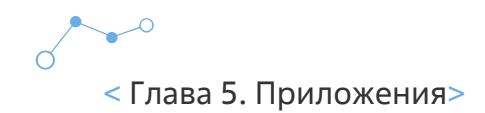

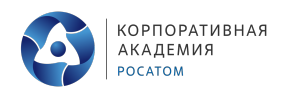

# **Приложение 1. Требованиябезопасности**

#### **ТРЕБОВАНИЯ БЕЗОПАСНОСТИ ПЕРЕД НАЧАЛОМ РАБОТЫ**

• Убедиться в исправности и целостности всех рабочих элементов оборудования, элементов крепления, электропроводки, переключателей, розеток, при помощи которых оборудование включается в сеть, наличии заземления

#### **ТРЕБОВАНИЯ БЕЗОПАСНОСТИ ВО ВРЕМЯ РАБОТЫ**

• Запрещается проводить очистку, обслуживание, ремонт и механическую настройку элементов оборудования во включенном состоянии и при подключенном к нему зарядном устройстве

#### **ТРЕБОВАНИЯ БЕЗОПАСНОСТИ ПО ОКОНЧАНИИ РАБОТЫ**

• После окончания работы необходимо выключить все оборудование из сети электропитания

#### **ИНСТРУКЦИЯ ПО ОХРАНЕ ТРУДА ПРИ ВЫПОЛНЕНИИ РАБОТ НА 3D ПРИНТЕРЕ**

- Категорически запрещается трогать что-либо, кроме кнопок управления, во время работы 3D принтера. Нарушая это правило, в лучшем случае, можно получить ушиб от движущейся части, а в худшем - серьезный ожог. Проверять нагрев принтера можно только ориентируясь на показания термодатчика самого устройства, которые отражаются на дисплее или в программе печати.
- При нагревании пластика ABS образуется небольшое количество паров акрилонитрила. 3D принтер в среднем выбрасывает до 200 млн ультрамелких частиц этого вещества в минуту. При использовании пластика PLA выбрасывается до 20 млн частиц в минуту, он более безопасен, но все же наносит вред здоровью.
- Прежде чем отойти от работающего принтера, нужно убедиться, что первый слой ровно лег и нигде не отстает от поверхности - ведь от его качества зависит 50% качества готового изделия.
- Перед началом печати убедитесь в исправности 3D принтера и концевых датчиков. Тогда при возможном сбое принтер сам остановить печать.

#### **ИНСТРУКЦИЯ ПО ОХРАНЕ ТРУДА ПРИ ВЫПОЛНЕНИИ РАБОТ НА ЛАЗЕРНОМ ГРАВЕРЕ**

• Категорически запрещается трогать что-либо, кроме кнопок управления. Оператор станка должен помнить, что лазерный луч опасен для глаз и может вызвать ожоги на коже.

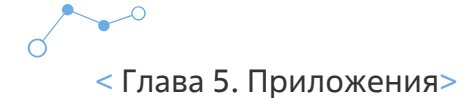

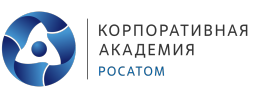

- Не следует проводить обработку тех материалов, нагревание которых приводит к выделению токсичных веществ.
- Рядом со станком нельзя хранить горючие вещества и легковоспламеняющиеся предметы.
- Станок должен своевременно обслуживаться, а работа на поврежденном устройстве строго запрещена.

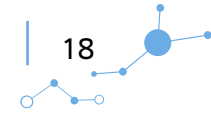

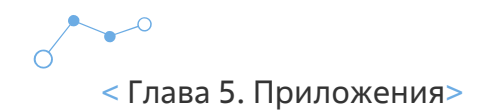

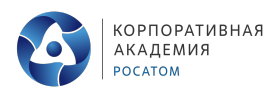

# **Приложение 2. Блокнот тестов**

Дорогой друг!

Этот блокнот только твой и, выполняя тесты, ты можешь писать и заполнять его как пожелаешь. Оцениваться данная работа не будет.

В результате выполнения всех заданий ты откроешь в себе новое и сможешь получить рекомендации по развитию навыков.

Просим тебя не спешить, выполнять тесты тогда, когда приходит их время. Успехов!

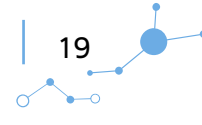

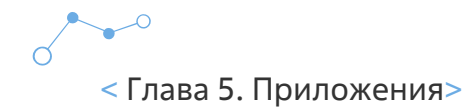

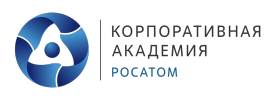

#### **МЕТОДИКА «ТИП МЫШЛЕНИЯ»**

(методика определения типа мышления в модификации Г.В. Резапкиной)

**Шкалы:** типы мышления - предметно-действенное, абстрактно-символическое, словеснологическое, наглядно-образное, креативность (творческое)

**Назначение теста:** Диагностика типа мышления респондента.

**Инструкция к тесту:** У каждого человека преобладает определенный тип мышления. Данный опросник поможет вам определить тип своего мышления. Если вы согласны с высказыванием, в бланке поставьте плюс, если нет – минус.

#### **ТЕСТ**

- 1. Мне легче что-либо сделать самому, чем объяснить другому.
- 2. Мне интересно было бы составлять компьютерные программы.
- 3. Я люблю читать книги.
- 4. Мне нравится живопись, скульптура, архитектура.
- 5. Даже в отлаженном деле я стараюсь что-то улучшить.
- 6. Я лучше понимаю, если мне объясняют на предметах или рисунках.
- 7. Я люблю играть в шахматы.
- 8. Я легко излагаю свои мысли как в устной, так и в письменной форме.
- 9. Когда я читаю книгу, я зрительно представляю себе ее героев.
- 10. Я предпочитаю самостоятельно планировать свою работу.
- 11. Мне нравится все делать своими руками.
- 12. В детстве я создавал (а) свой шифр для переписки с друзьями.
- 13. Я придаю большое значение сказанному слову.
- 14. Знакомые мелодии часто вызывают у меня воспоминания.
- 15. Разнообразные увлечения делают жизнь человека богаче и ярче.
- 16. При решении задачи мне легче идти методом проб и ошибок.
- 17. Мне интересно разбираться в природе физических явлений.
- 18. Мне интересна работа ведущего теле-радиопрограмм, журналиста.
- 19. Мне легко представить предмет или животное, которых нет в природе.
- 20. Мне больше нравится процесс деятельности, чем сам результат.
- 21. Мне нравилось в детстве собирать конструктор из деталей.
- 22. Я предпочитаю точные науки (математику, физику).
- 23. Меня восхищает точность и глубина некоторых стихотворений.
- 24. Знакомый запах вызывает в моей памяти прошлые события.
- 25. Мне трудно подчинять свою жизнь определенной системе.
- 26. Когда я слышу музыку, мне хочется танцевать.
- 27. Я понимаю красоту математических формул.
- 28. Мне легко говорить перед любой аудиторией.
- 29. Я люблю посещать выставки, спектакли, концерты.
- 30. Я сомневаюсь даже в том, что для других очевидно.
- 31. Я люблю заниматься рукоделием, что-то мастерить.
- 32. Мне интересно было бы расшифровать значения древних символов.

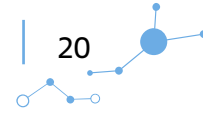

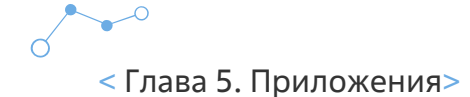

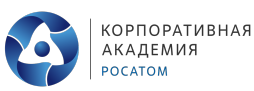

- 33. Я легко усваиваю грамматические конструкции языка.
- 34. Я понимаю красоту природы и искусства.
- 35. Не люблю ходить одним и тем же путем.
- 36. Мне нравится работа, требующая физической активности.
- 37. Я легко запоминаю формулы, символы, условные обозначения.
- 38. Друзья любят слушать, когда я им что-то рассказываю.
- 39. Мне легко представить в образах содержание рассказа или фильма.
- 40. Я не могу успокоиться, пока не доведу свою работу до совершенства.

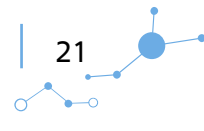

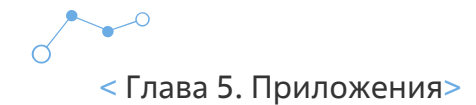

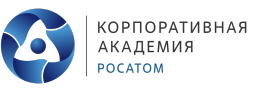

ś

### **ОБРАБОТКА И ИНТЕРПРЕТАЦИЯ РЕЗУЛЬТАТОВ ТЕСТА**

Ключ к тесту

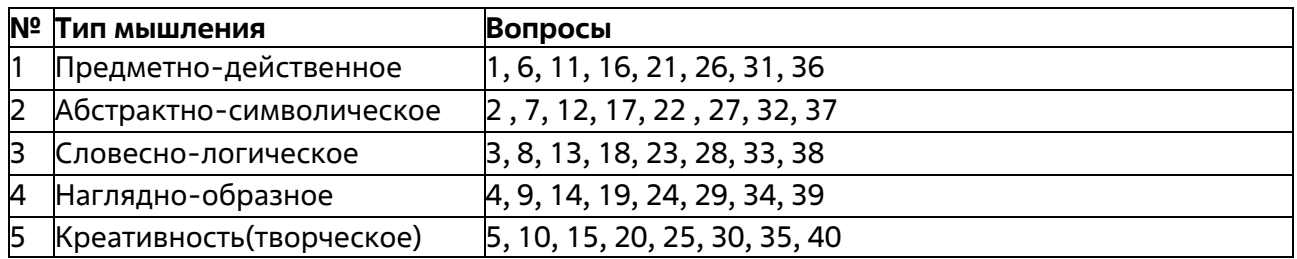

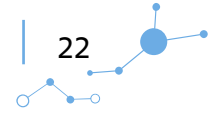

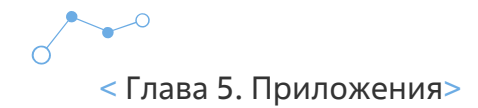

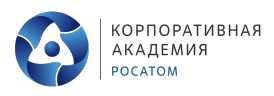

# **Приложение 3. Карточкис заданиями**

#### **Карточка 1**

#### **Сборка узла №1 роботизированного устройства, подключение узла <sup>к</sup> устройству <sup>и</sup> написание программы для него.**

Получение карточки 1. На ней описание собираемого узла и куда будет подключен данный узел. Подробная инструкция по сборке и подключение к роботизированному устройству (включая электрику и пневматику (в основном подключение разъемов)). Предоставление необходимых элементов. Основными исполнительными механизмами будут линейный привод с шаговым двигателем и пневматический параллельный захват. Детали для сборки покупные, сделаны на 3D принтере и на лазерном гравере. Используются различные датчики. Сборка и подключение узла за отведенный промежуток времени Проверка экспертом результатов сборки и подключения. Устранение недочетов. Предоставление ПЭВМ и уже правильно подключенного контроллера. Получение подробной инструкции по написанию частей кода для данного узла с применением датчиков на среде разработки CoDeSys с международным промышленным стандартом IEC 61131-3. Написание программы и отработка возможностей узла. Проверка экспертом результатов программирования. Устранение недочетов.

#### **Карточка 2**

#### **Сборка узла №2 роботизированного устройства <sup>с</sup> созданием одной детали на 3D принтере, подключение узла <sup>к</sup> устройству <sup>и</sup> написание программы для него**

Получение карточки 2. На ней описание собираемого узла и куда будет подключен данный узел. Подробная инструкция по сборке и подключение к роботизированному устройству (подключение разъемов). Предоставление необходимых элементов. Основными исполнительными механизмами будут два сервопривода со встроенным энкодером. Детали для сборки покупные, сделаны на 3D принтере и на лазерном гравере. Используются различные датчики. Одна из деталей должна быть сделана на 3D принтере. Сборка и подключение узла за отведенный промежуток времени. На ПЭВМ выбор 3D модели собираемого узла. Выделение детали необходимой для изготовления. Конвертация детали в формат для распечатки на 3D принтере. Изготовление детали на 3D принтере. Проверка экспертом результатов сборки и подключения. Устранение недочетов. Предоставление ПЭВМ и уже правильно подключенного контроллера. Получение подробной инструкции по написанию частей кода для данного узла с применением датчиков на среде разработки CoDeSys с международным промышленным стандартом IEC 61131-3. Написание программы и отработка возможностей узла. Проверка экспертом результатов программирования. Устранение недочетов.

**Карточка 3**

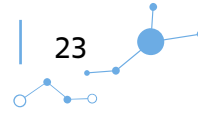

< Глава 5. Приложения>

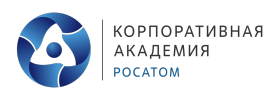

#### **Сборка узла №3 роботизированного устройства <sup>с</sup> созданием одной детали при помощи лазерного гравера, подключение узла <sup>к</sup> устройству <sup>и</sup> написание программы для него.**

Получение карточки 3. На ней описание собираемого узла и куда будет подключен данный узел. Подробная инструкция по сборке и подключение к роботизированному устройству (подключение разъемов). Предоставление необходимых элементов. Основными исполнительными механизмами будут шаговый двигатель и пневматический цилиндр. Детали для сборки покупные, сделаны на 3D принтере и на лазерном гравере. Используются различные датчики. Одна из деталей должна быть сделана на лазерном гравере. Сборка и подключение узла за отведенный промежуток времени. На ПЭВМ выбор 3D модели собираемого узла. Выделение детали необходимой для изготовления. Конвертация детали в формат для изготовления при помощи лаз. гравера. Изготовление детали на гравере. Проверка экспертом результатов сборки и подключения. Устранение недочетов. Предоставление ПЭВМ и уже правильно подключенного контроллера. Получение подробной инструкции по написанию частей кода для данного узла с применением датчиков на среде разработки CoDeSys с международным промышленным стандартом IEC 61131-3. Написание программы и отработка возможностей узла. Проверка экспертом результатов программирования. Устранение недочетов.

#### **Карточка 4**

#### **Отладка программного обеспечения на взаимодействие всех трех узлов по поставленной задаче. Реализация машинно-человеческого интерфейса**

Получение карточки 4. На ней описание собранного роботизированного устройства. Получение задания по написанию для данного устройства программы, которая позволит взаимодействием собранных узлов решить поставленную задачу и построить человекомашинного интерфейса (используемый контроллер имеет встроенную панель оператора). Отработка программного обеспечения на взаимодействие всех трех собранных ранее узлов. Реализация человеко-машинного интерфейса. Проверка экспертом результатов работы. Устранение недочетов.

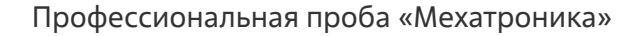

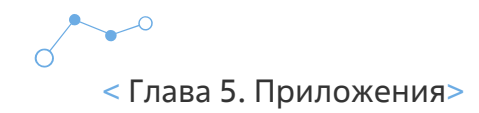

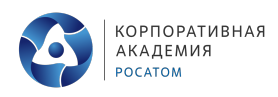

# Приложение 3. Инструкция (теоретический материал).

#### Устройство 3D принтера технологии FDM

Вам предстоит выбрать нужную деталь, выполненную с помощью САПР с расширением \*.stl и с помощью программного обеспечения для 3D принтера запустить изготовление данной детали на данном принтере.

Технология послойного наплавления материала - FFF (от англ. Fused Filament Fabrication).

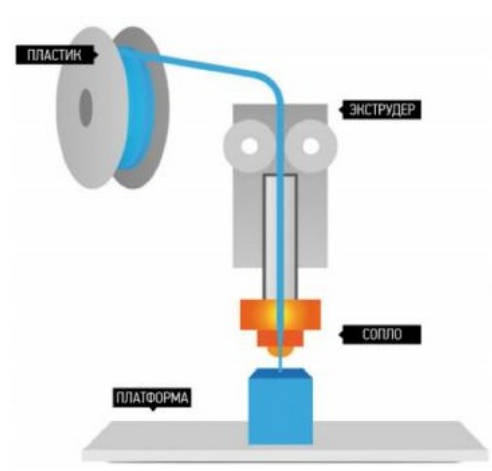

Основным конструктивным элементом является печатающая головка (экструдер), в котором пластик под действием температуры порядка 200 градусов расплавляется и проходя через сопло, распределяется ровными слоями на платформу.

Принцип технологии заключается в расплавлении термопластичной полимерной нити и послойном наращивании модели по заранее подготовленной программе.

#### Постобработка

1. Удаление поддержек

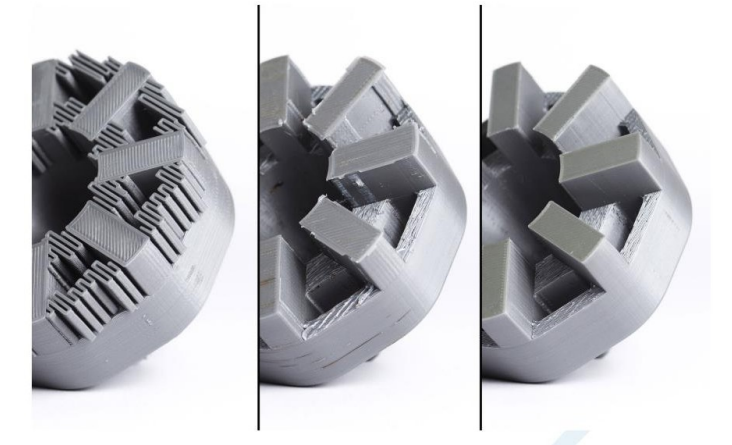

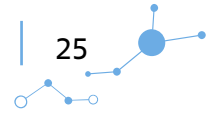

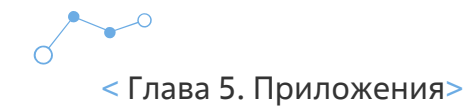

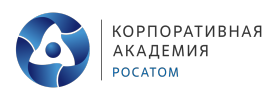

**Удаление поддержек** – это обычно первый этап постобработки при любой технологии 3Dпечати, в которой они применяются. В целом поддержки можно разделить на две категории: стандартные и растворимые. Удаление подпорок является обязательным действием и приводит к улучшению качества поверхности.

#### **2. Зачистка шкуркой**

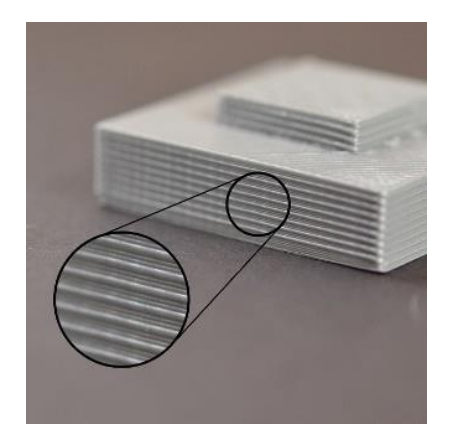

После того, как поддержки удалены или растворены, можно провести ошкуривание, чтобы выровнять поверхность детали и удалить все явные дефекты, такие, как различные наплывы или отметины от поддержек.

#### **3. Заполнение пустот**

После того как деталь зачищена, могут обнаружиться необычные пустоты. Эти пустоты образуются во время печати, когда слои оказываются неполными из-за каких-либо ограничений на траектории движения печатающей головки, что зачастую оказывается неизбежным. Небольшие щели и пустоты можно легко заполнить эпоксидной смолой и никакой дополнительной обработки в этом случае не потребуется. Более крупные щели или пустоты, которые остаются при сборке объекта из нескольких частей, могут быть ликвидированы заполнителем для автомобильных кузовных работ, но после этого распечатку нужно будет еще раз ошкурить. Шпаклёвка работает великолепно, легко обрабатывается наждачной бумагой и поддается покраске. Более того, детали, соединенные таким заполнителем или залитые им пустоты, оказываются прочнее исходного пластика

#### **4. Грунтовка и покраска**

После того, как распечатка должным образом зачищена, ее можно грунтовать. Грунтовка обеспечивает ровное покрытие и при этом она достаточно тонкая, чтобы не скрывать мелкие элементы. Когда грунтование закончено, можно приступать к покраске.

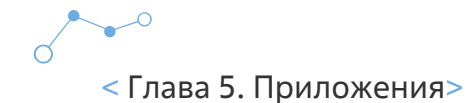

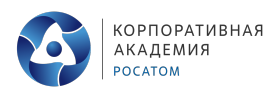

#### **Устройство лазерного гравера**

Вам предстоит выбрать нужную деталь, выполненную с помощью САПР с расширением \*.dxf и с помощью программного обеспечения для лазерного гравера запустить вырезание данной детали на данном принтере из необходимого материала.

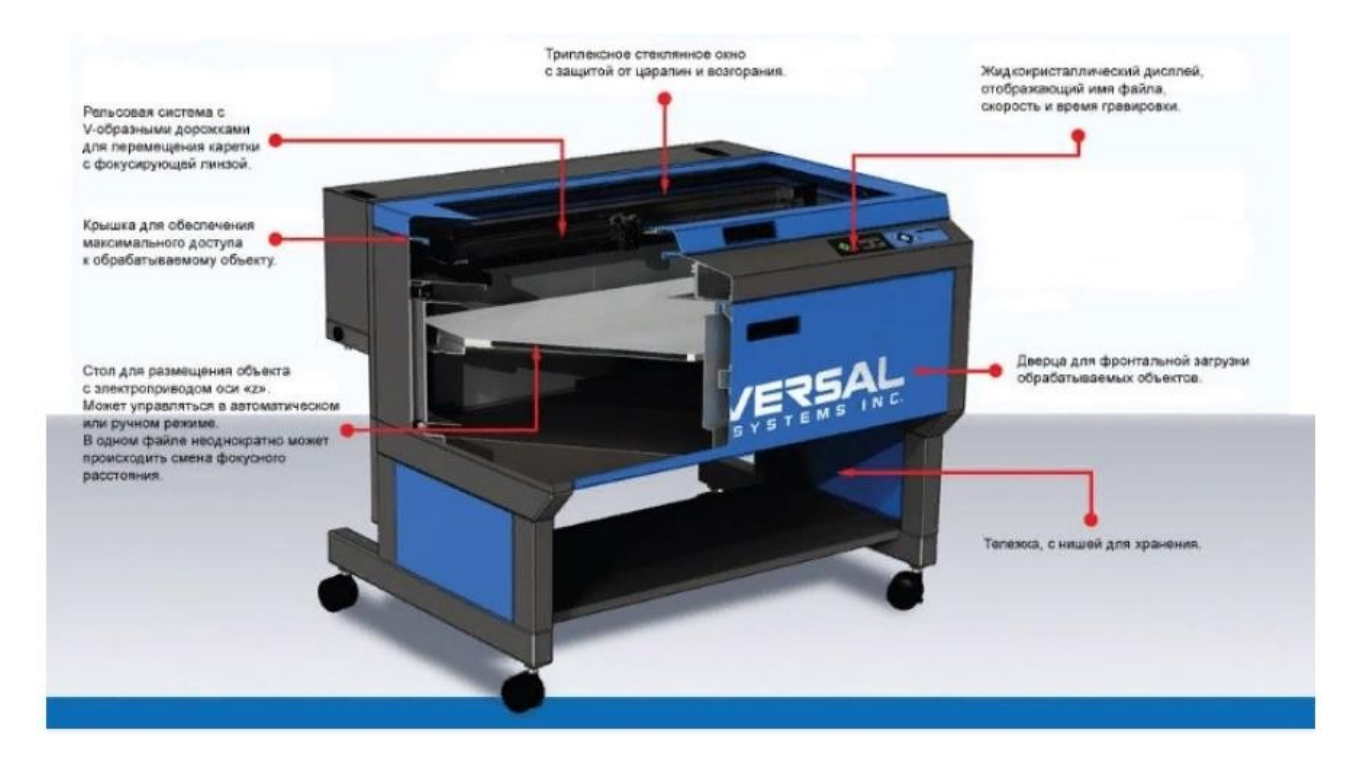

#### **Принципиальное устройство такого аппарата состоит в следующем:**

- лазер элемент, индуцирующий луч;
- оптическая система (резонатор);
- каретка, удерживающая лазер;
- металлопластиковая рама с направляющими движения каретки;
- система охлаждения;
- двигатель;
- стол;
- корпус с защитными покрытиями;
- система коммуникаций подключения к питаниюи управляющему компьютеру.

#### **На лазерном гравере можно обработать следующие виды материалов:**

- все типы древесины, включая массив, фанеру, шпон и др.;
- полимерные материалы, в том числе ПВХ, акрил, органическое стекло и т.д.;
- резину;
- искусственную и натуральную кожу, текстиль;
- картон и бумагу.

27

 $\alpha$ 

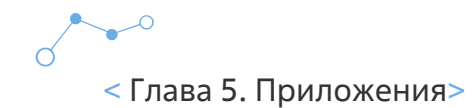

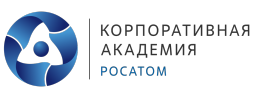

#### **Линейный привод**

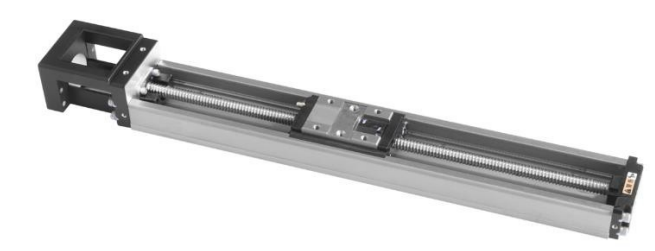

Схемы реализации линейного перемещения трех видов кинематических схем портального механизма, которые используются в современном станкостроении:

- шарико-винтовой пары (ШВП);
- реечная передача (шестерня-рейка);
- линейного двигателя (прямого привода).

#### **Шарико-винтовая пара**

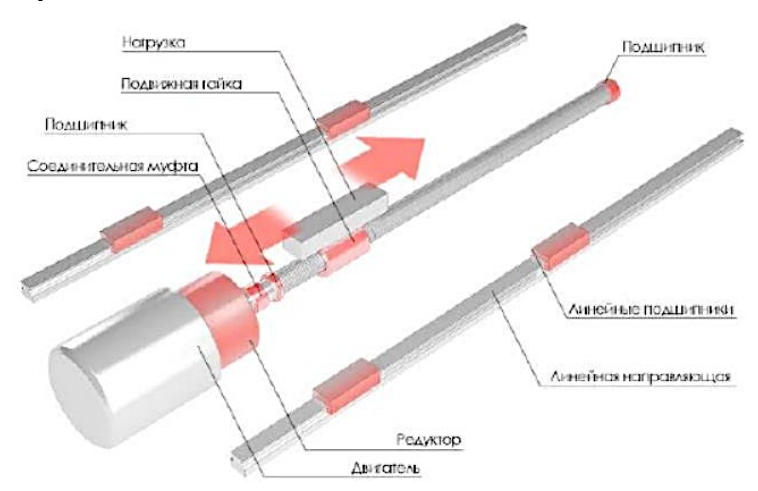

#### **Реечная передача**

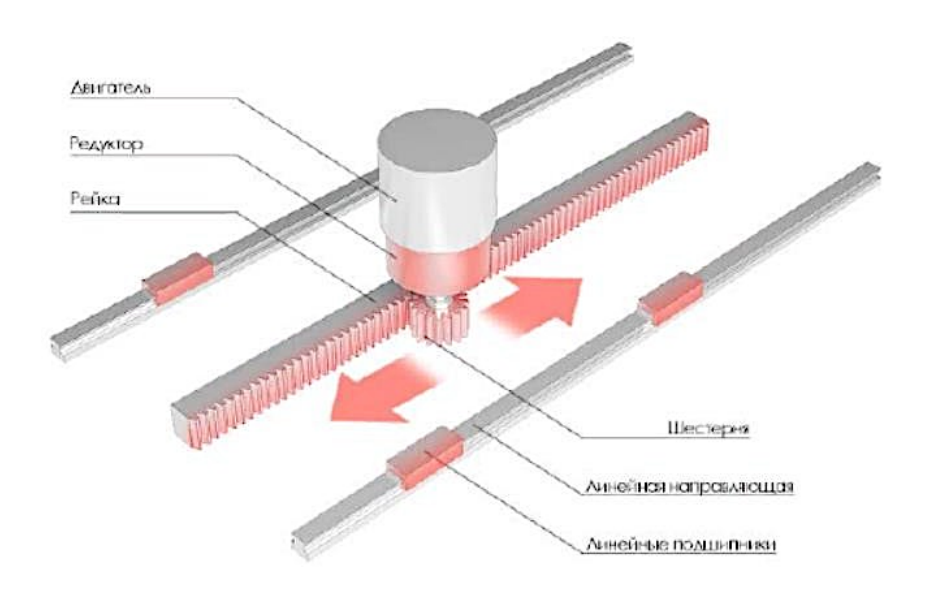

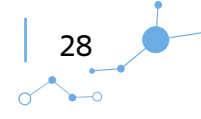

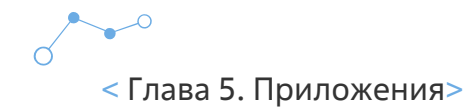

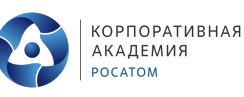

Линейный двигатель

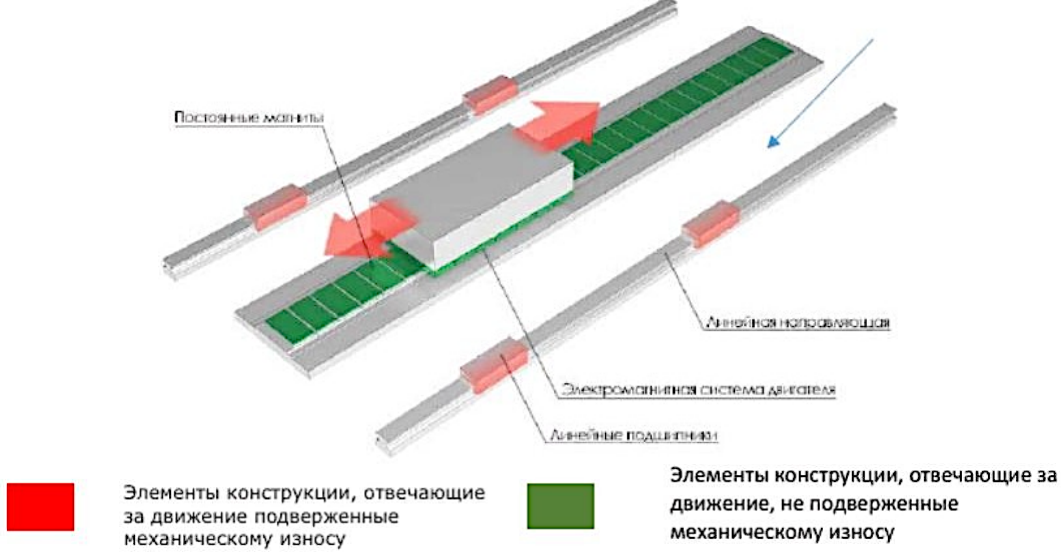

#### Сравнение ШВП с прямым приводом

Конструкция ШВП предполагает большое количество механических сопряжений, что приводит к износу частей шарико-винтовой пары и как следствие потери точности обработки. В свою очередь, линейный двигатель состоит всего из двух частей, взаимодействие которых происходит исключительно на электромагнитном уровне. Механического контакта между частями нет, следовательно, нет механического износа самого линейного привода. Однако кроме привода в координатной системе используются линейные направляющие и линейные подшипники, которые также являются механическими компонентами и подвержены износу. Они используются равно как в системах на линейном приводе, так и в системах на ШВП или зубчатой рейке.

#### Сравнение особенностей реечной передачи с прямым приводом

Реечная передача лишена таких недостатков ШВП, как прогиб и высокая инерционная нагрузка на двигатель, но требует ещё более высококачественного исполнения координатной системы: высокоточной установки направляющих, зубчатой рейки, редуктора и двигателя. Однако погрешности в изготовлении станины или установке направляющих могут привести к появлению люфтов и быстрого механического износа привода.

#### Процесс управления в каждом случае

В силу меньшего количества этапов преобразования электрической энергии в поступательное движение, линейный привод обладает лучшим КПД, нежели привод на ШВП или зубчатой рейке. Кроме этого, благодаря отсутствию механических сочленений линейный привод лишён механических люфтов. Однако, поскольку привод является неединственной частью координатной системы, само по себе использование линейного привода не означает

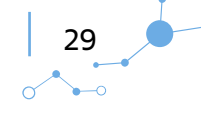

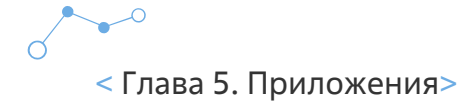

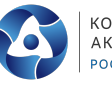

отсутствие люфтов в системе целиком. Координатная система опирается на линейные подшипники, которые движутся по линейным направляющим. И эти механические компоненты имеют собственные люфты. Кроме этого, обратная связь (магнитная или оптическая линейка) линейного привода, имеют так называемый гистерезис, т.е. определенную зону нечувствительности при смене направления движения. Эффект на точность позиционирования координатной системы у этого явления точно такой же, как и у механического люфта.

#### **Сравнительная характеристика**

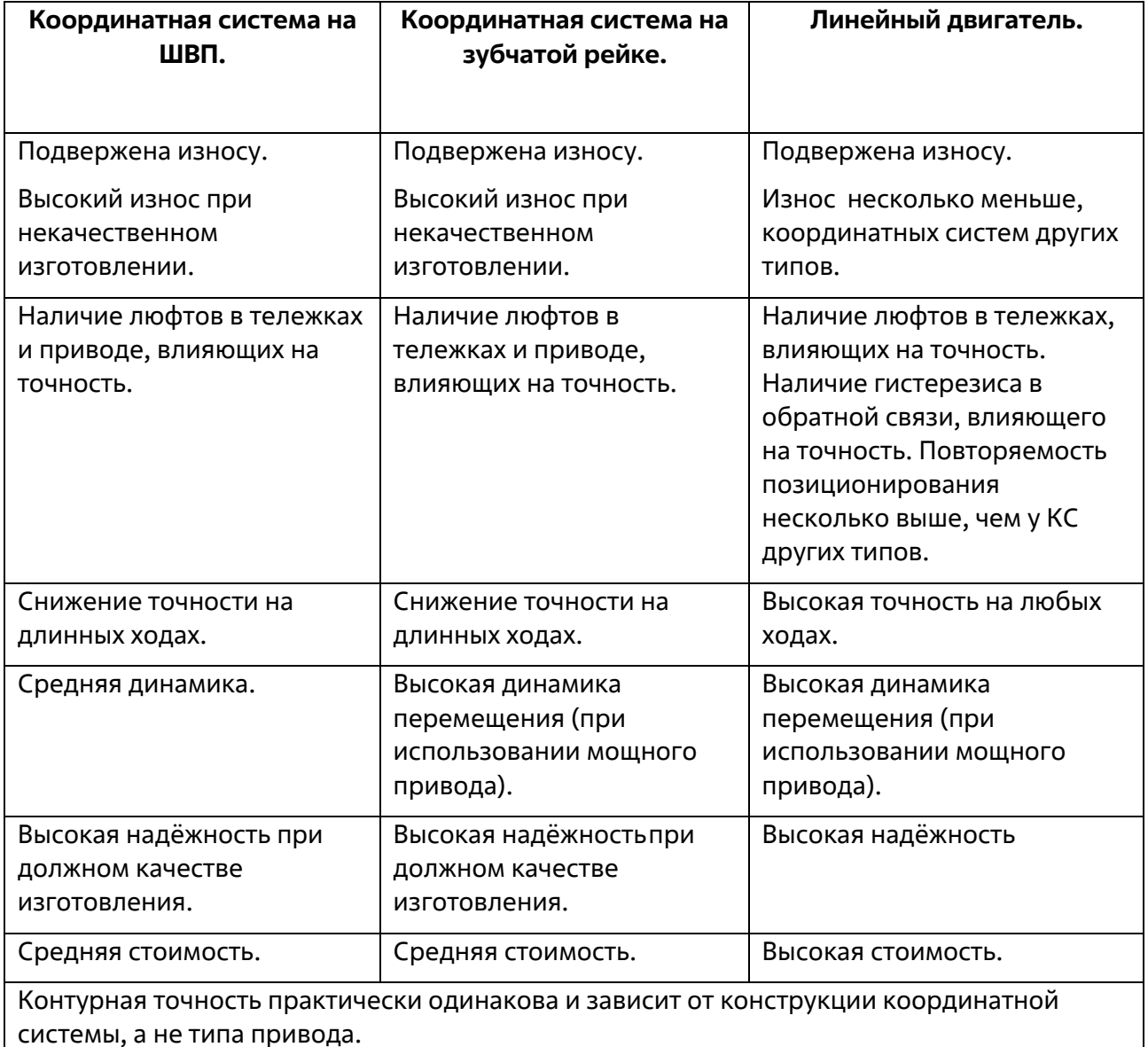

#### **Выводы**

Линейный привод обладает рядом неоспоримых преимуществ, однако не является «панацеей от всех бед». Сам по себе линейный привод лишь незначительно увеличивает срок службы оборудования, повышает точность координатной системы и динамику

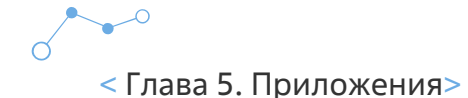

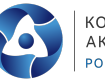

перемещений. Достоинства линейного привода раскрываются только при условии его высокой мощности, продуманной конструкции координатной системы (с высокой жёсткостью и частотным ответом) и высокого качества изготовления станка, иными словами, при комплексном подходе к оборудованию. При высоком качестве изготовления машины на базе традиционных приводов (ШВП и зубчатой рейке) лишь немногим будут уступать в надёжности станкам на прямом приводе (при условии, что все остальные комплектующие на станках сравниваемых типов обладают одинаковой надёжностью). Тем не менее, при недостаточных технологических и инженерных возможностях линейный привод – наиболее простой и эффективный выход для обеспечения приемлемого уровня надёжности координатной системы.

#### **Шаговый двигатель**

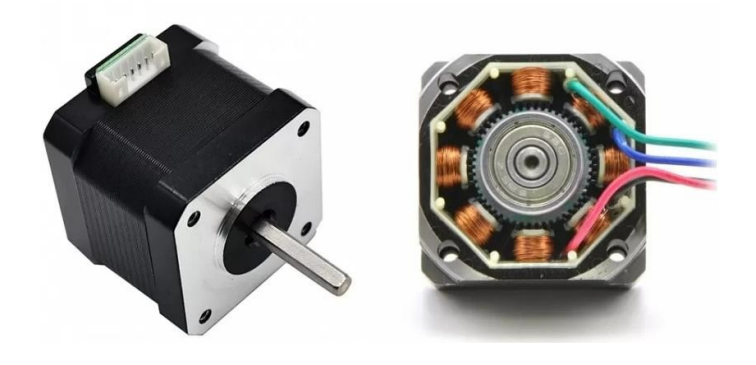

**Шаговый электродвигатель** — это синхронный бесщёточный электродвигатель с несколькими обмотками. Ток, подаваемый в одну из обмоток статора, вызывает фиксацию ротора. Последовательная активация обмоток двигателя вызывает дискретные угловые перемещения ротора, они же шаги. Именно поэтому двигатель называется шаговым. Для управления шаговым двигателем используется специальный контроллер, который называют драйвером шагового двигателя.

#### **Как устроен шаговый двигатель**

Конструктивно шаговые двигатели можно поделить на три больших класса – это двигатели с переменным магнитным сопротивлением, двигатели с постоянными магнитами и гибридный класс, сочетающий характеристики первых двух.

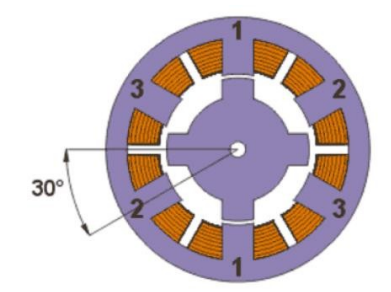

Шаговые двигатели с переменным магнитным сопротивлением имеют несколько полюсов на статоре и ротор из магнитомягкого материала, который не сохраняет остаточную намагниченность. Для простоты ротор на рисунке имеет 4 зубца, а статор имеет 6 полюсов. Двигатель имеет 3 независимые обмотки, каждая из которых намотана на двух противоположных полюсах статора. Двигатель на рисунке имеет шаг 30 град.

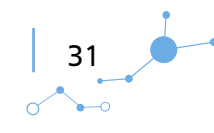

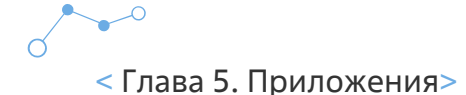

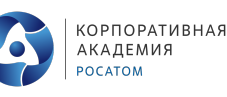

При включении тока в одной из катушек, ротор стремится занять положение, когда магнитный поток замкнут, т.е. зубцы ротора будут находиться напротив тех полюсов, на которых находится запитанная обмотка. Если затем выключить эту обмотку и включить следующую, то ротор поменяет положение, снова замкнув своими зубцами магнитный поток. Таким образом, чтобы осуществить непрерывное вращение, нужно включать фазы попеременно. Такой двигатель не чувствителен к направлению тока в обмотках, а из-за того, что ротор не имеет магнитных свойств, данный тип двигателя может работать на высоких оборотах. Так же данный тип двигателя легко отличить от других шаговиков, просто повращав его за вал, когда он отключен. Вал будет крутиться свободно, тогда как у остальных типов явно будут ощущаться шаги. Иногда поверхность каждого полюса статора выполняют зубчатой, что вместе с соответствующими зубцами ротора обеспечивает уменьшение значения угла шага до нескольких градусов. Двигатели с переменным магнитным сопротивлением сейчас почти не используют.

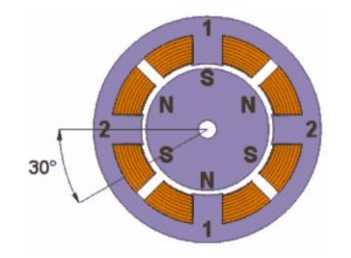

Двигатели с постоянными магнитами состоят из статора с обмотками и ротора, содержащего постоянные магниты. Благодаря намагниченности ротора в таких двигателях обеспечивается больший магнитный поток и как следствие, больший момент, чем у двигателей с переменным магнитным сопротивлением.

Двигатели с постоянными магнитами подвержены влиянию обратной ЭДС со стороны ротора, которая ограничивает максимальную скорость. Это значит, что при свободном выбеге на больших оборотах двигатель сработает как генератор и может сжечь драйвер током, который сам и сгенерирует. Это же относится и к гибридным двигателям

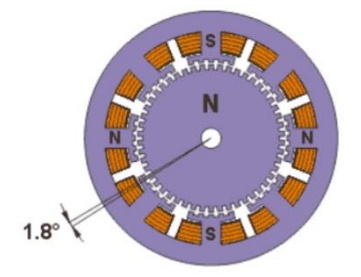

Гибридные двигатели сочетают в себе лучшие черты шаговых двигателей с переменным магнитным сопротивлением и двигателей с постоянными магнитами. Гибридные шаговые двигатели обеспечивают меньшую величину шага, больший момент и большую скорость, чем двигатели с переменным магнитным сопротивлением и двигатели с постоянными магнитами.

Типичное число шагов на оборот для гибридных двигателей составляет от 100 до 400, что соответствует углам шага 3.6 – 0.9 градусов. Ротор показанного на рисунке двигателя имеет

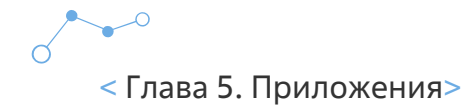

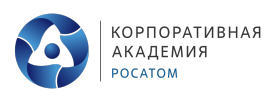

100 полюсов (50 пар), двигатель имеет 2 фазы, поэтому полное количество полюсов – 200, а шаг, соответственно, 1.8 град.

Мы рассмотрели устройство самого «железа» шаговых двигателей, но помимо этого двигатели можно еще поделить по количеству и способу коммутации их обмоток. Тут всего два основных вида – биполярный и униполярный.

#### Биполярный двигатель

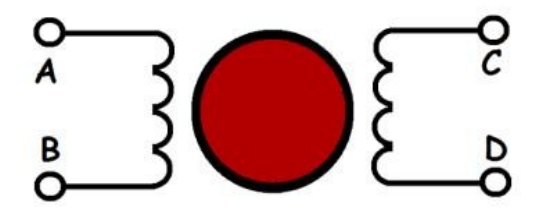

**Биполярный двигатель** имеет одну обмотку в каждой фазе, которая для изменения направления магнитного поля должна переполюсовываться драйвером. Для такого типа двигателя требуется мостовой или полумостовой драйвер. Всего биполярный двигатель имеет две обмотки и, соответственно, четыре вывода.

Униполярный двигатель

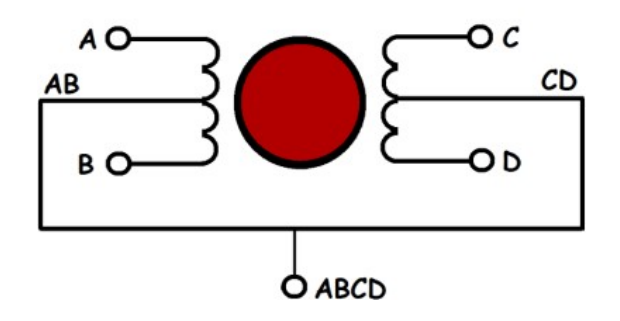

**Униполярный двигатель** также имеет одну обмотку в каждой фазе, но от середины обмотки сделан отвод. Это позволяет изменять направление магнитного поля, создаваемого обмоткой, простым переключением половинок обмотки. При этом существенно упрощается схема драйвера, который в случае униполярного двигателя должен иметь только 4 простых ключа.

Средние выводы обмоток могут быть объединены внутри двигателя, поэтому такой двигатель может иметь 5 выводов или 6 выводов в случае, если выводы AB и CD разъединены. Униполярный двигатель с двумя обмотками и отводами можно использовать в биполярном режиме, если отводы оставить неподключенными.

#### **Система управления**

**Волновая:** возбуждение только одной обмотки. Недостатком является минимально доступный момент.

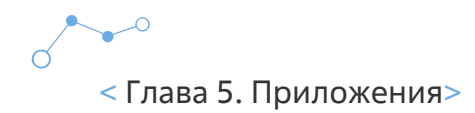

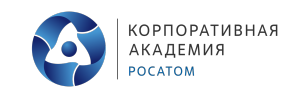

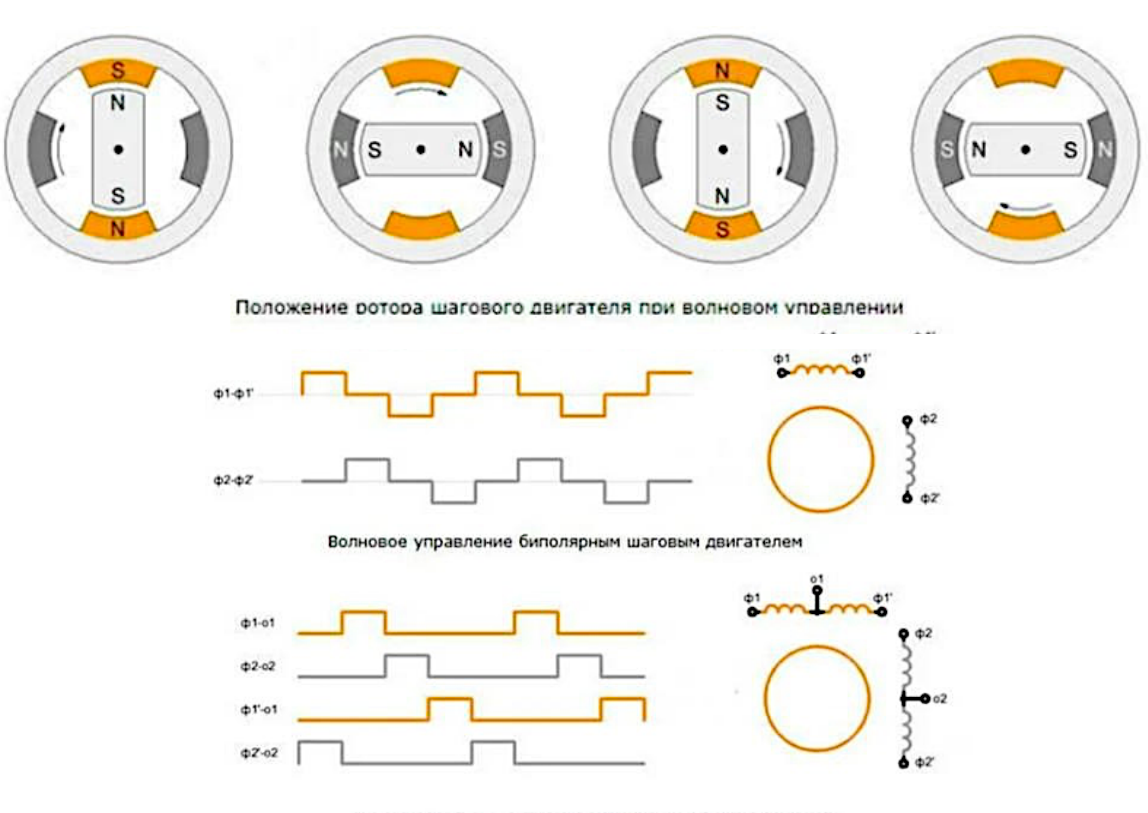

Волновое управление униполярным шаговым двигателем

**Полношаговая:** одновременное включение обмоток.

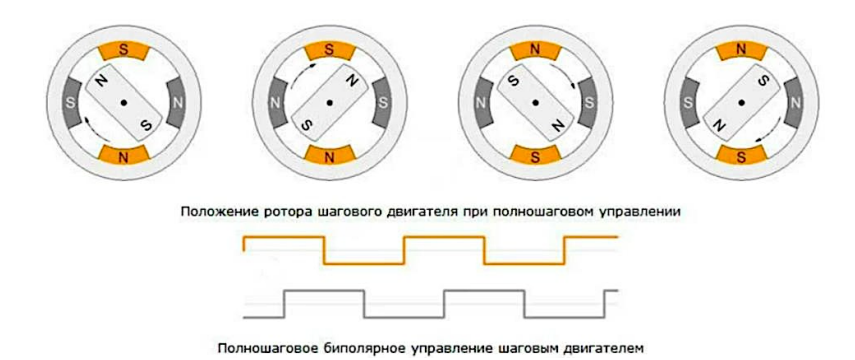

**Полушаговая:** делание геометрии шагового мотора пополам. Обеспечивается увеличенное разрешение при позиционировании вала агрегата.

34

 $\rightarrow$ 

 $\alpha$ 

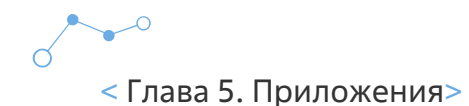

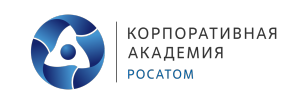

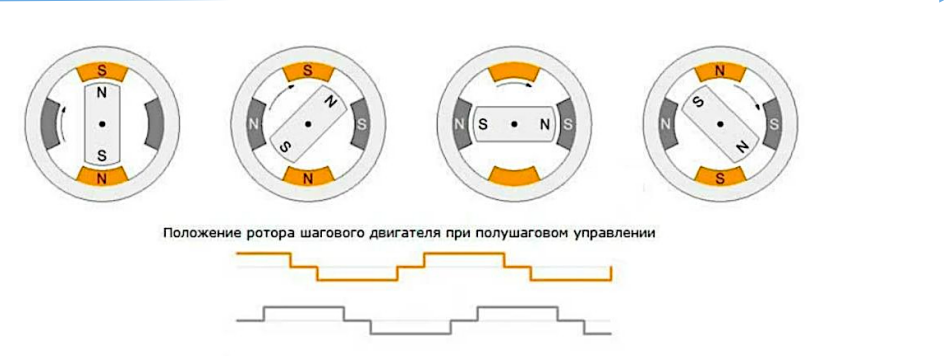

Полушаговое биполярное управление шаго

#### **Подключение шагового двигателя**

Для подачи потенциала на обмотки ШД необходим механизм, способный выдать один или группу импульсов в конкретной последовательности. В роли таких элементов выступают полупроводниковые устройства и драйвера на базе микропроцессоров.

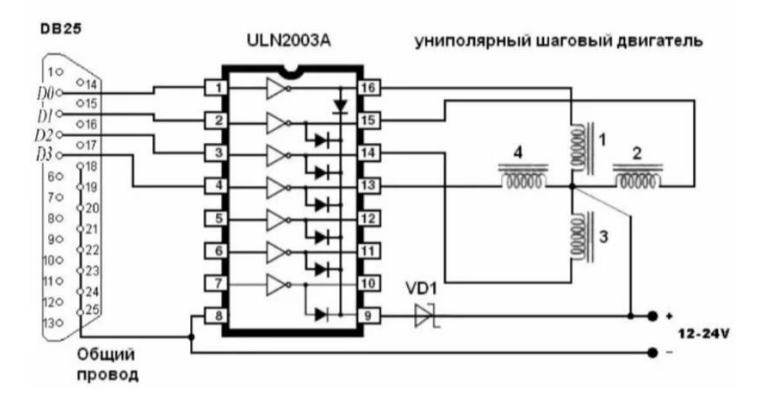

Управление шаговым двигателем невозможно без применения драйвера — электронного устройства, обеспечивающего его работу с учетом сигналов управления. Иными словами, это элемент схемы, предназначенный для управления обмотками мотора путем подачи цифровых сигналов.

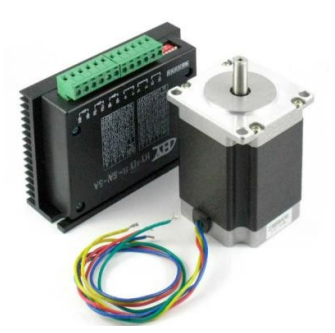

#### **В зависимости от вида драйвера могут решать ряд дополнительных задач:**

- контроль перегрузки по току, повышения напряжения и переполюсовки;
- автоматическое снижение тока в случае длительного простоя;
- защита от эффекта обратной ЭДС;
- построение простых схем перемещения без использования компьютера (встроенный генератор частоты) и т. д.

Профессиональная проба «Мехатроника»

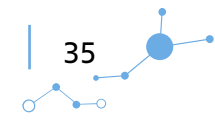

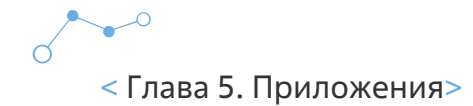

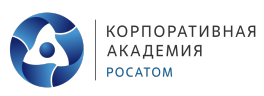

#### **Сервопривод**

Сервопривод – механизм, позволяющий устанавливать и фиксировать рабочий орган оборудования в заданных положениях, перемещать его в соответствии с заданной программой.

Перемещение не единственная задача устройств, они могут поддерживать необходимый момент на валу при нулевой скорости вращения вала. Это используется для удержания исполнительного механизма в одном положении под нагрузкой.

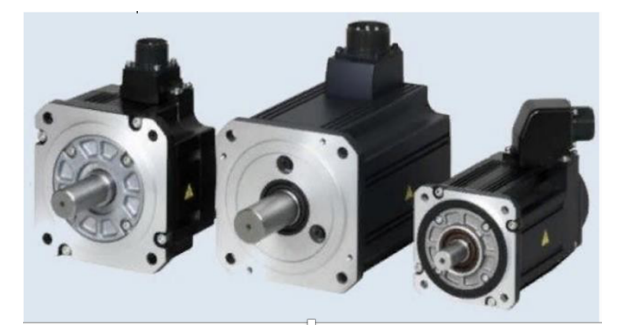

#### **Конструкция**

Конструкция сервоприводов может существенно различаться в зависимости от назначения. Однако, вне зависимости от области применения устройства содержат следующие узлы:

- передаточный механизм;
- электродвигатель;
- датчики положения и скорости вращения вала;
- частотный преобразователь;
- контроллер.

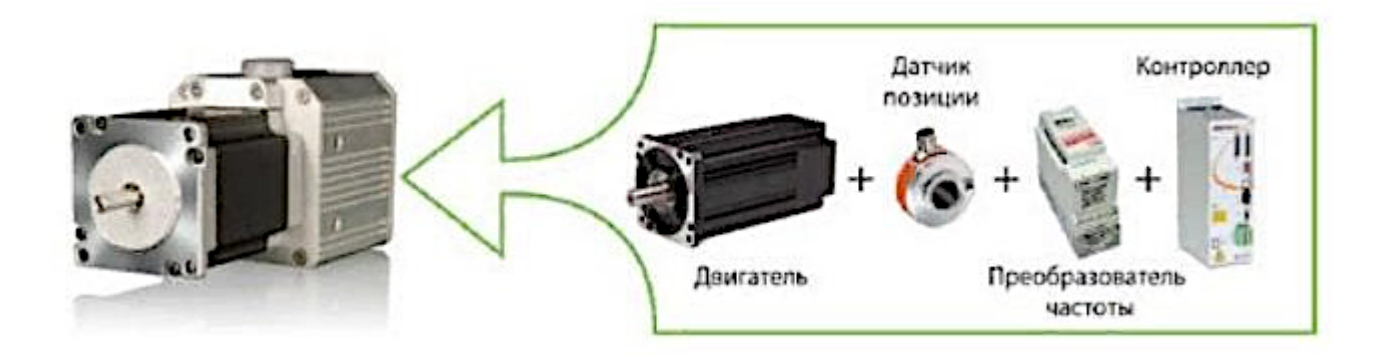

**Передаточный механизм** служит для изменения скорости и момента на валу, к нему непосредственно подключается рабочий инструмент или исполнительное устройство.

**Электродвигатель** – силовой элемент привода. Энергия вращения вала преобразуется в перемещение исполнительных устройств или инструментов.

**Датчики** служат для передачи на схему управления сигнала о положении вала или исполнительного механизма, частоты его вращения, момента.

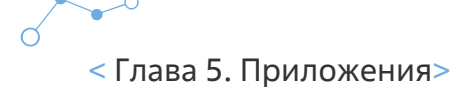

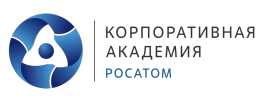

**Частотный преобразователь** применяется для изменения частоты вращения, момента на валу двигателя путем изменения частоты тока или напряжения питания электродвигателя.

**Контроллер** предназначен для задания режимов работы привода, обработки сигналов с датчиков обратной связи, управления положением исполнительного механизма. Этот элемент нередко объединен с преобразователем частоты. Существуют специализированные преобразователи частоты с интегрированными контроллерами для управления серводвигателями.

#### **Принцип работы сервоприводов**

Работает устройство следующим образом. Контроллер программируется на определенный режим работы и выдает сигнал на преобразователь частоты. Устройство подает на электродвигатель напряжение необходимой частоты и величины. Силовой агрегат перемещает исполнительный механизм с заданной скоростью и моментом, соответствующим нагрузке. По достижении заданного положения рабочего органа, подается соответствующий сигнал с датчиков положения на контроллер, который останавливает двигатель.

Принцип действия сервопривода идентичен автоматическому регулятору с отрицательной обратной связью. Задается опорный сигнал, называемый нулевым, с которым сравнивается сигнал с датчика положения. При равенстве их величин сервопривод останавливается, при отклонениях в отрицательную или положительную сторону, на двигатель подается напряжение пока рабочий инструмент или исполнительное устройство не займет требуемого положения.

#### **Виды сервоприводов**

Сервоприводы различают по типу применяемого двигателя, передаточногомеханизма, назначению и техническим параметрам.

#### **В качестве силовых агрегатов в устройствах используют:**

- двигатели постоянного тока;
- асинхронные электрические моторы;
- синхронные двигатели с обмотками статора или на постоянных магнитах.

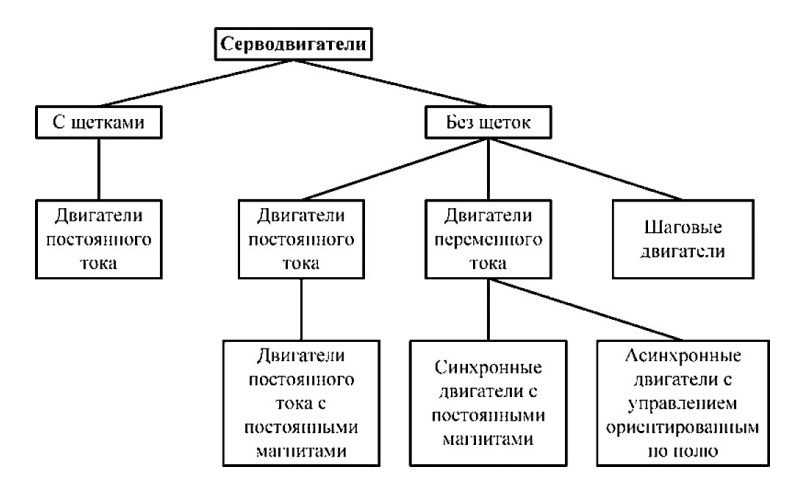

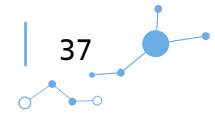

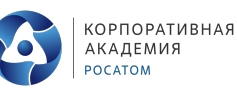

#### **Интерфейс управления**

В сервоприводах PDM постоянного вращения скорость вращения вала зависитот длины импульса. Для управления мотором необходимо подавать особый сигнал PDM (Pulse Duration Modulation) — импульсы постоянной частоты и переменной ширины. При поступлении с внешнего контроллера управляющего импульса начинка сервопривода генерирует свой сигнал мотору.

В сигнале PDM частота импульсов постоянна и равна 50 Гц, т. е. период подачи импульсов равен 20 мс. А вот ширина импульса изменяется, и именно от неё зависит направление и скорость вращения мотора. Принято считать, что рабочая ширина импульса лежит в пределах 544–2400 мкс.

В качестве примера приведём данные для популярного хобби- сервопривода Feetech FS90R.

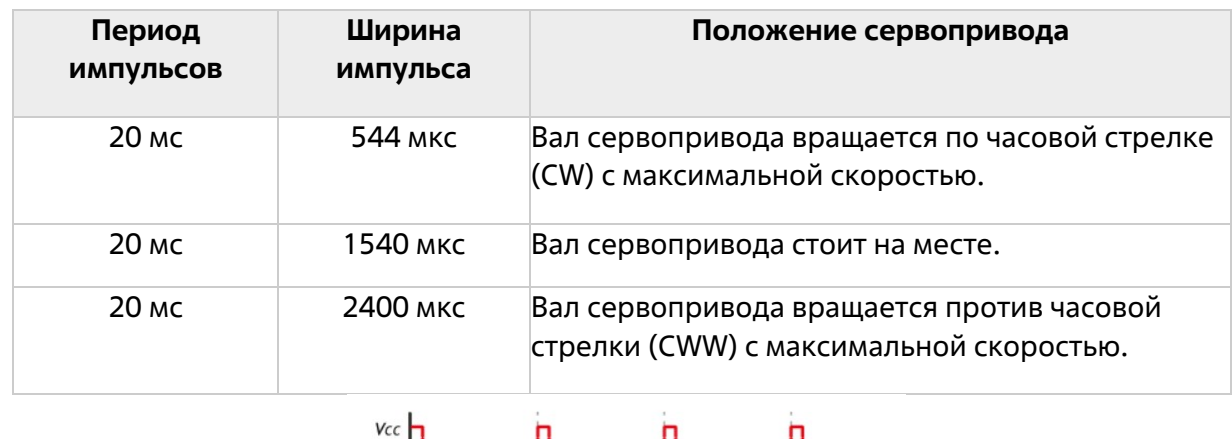

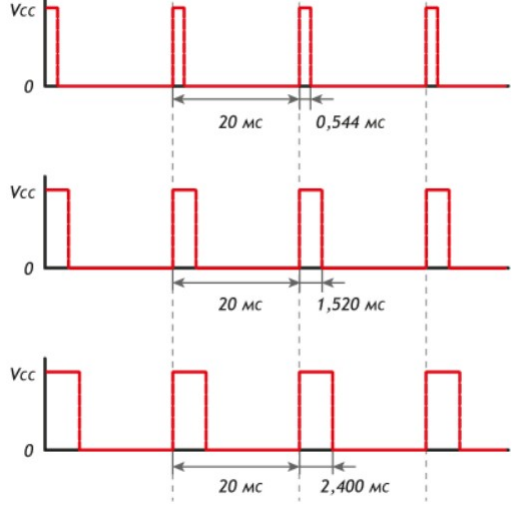

На разных приводах диапазон ширины импульсов и скорости поворота вала может отличаться от стандартного.

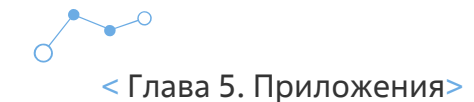

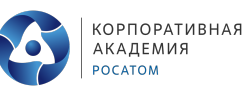

#### **Пневматическое оборудование**

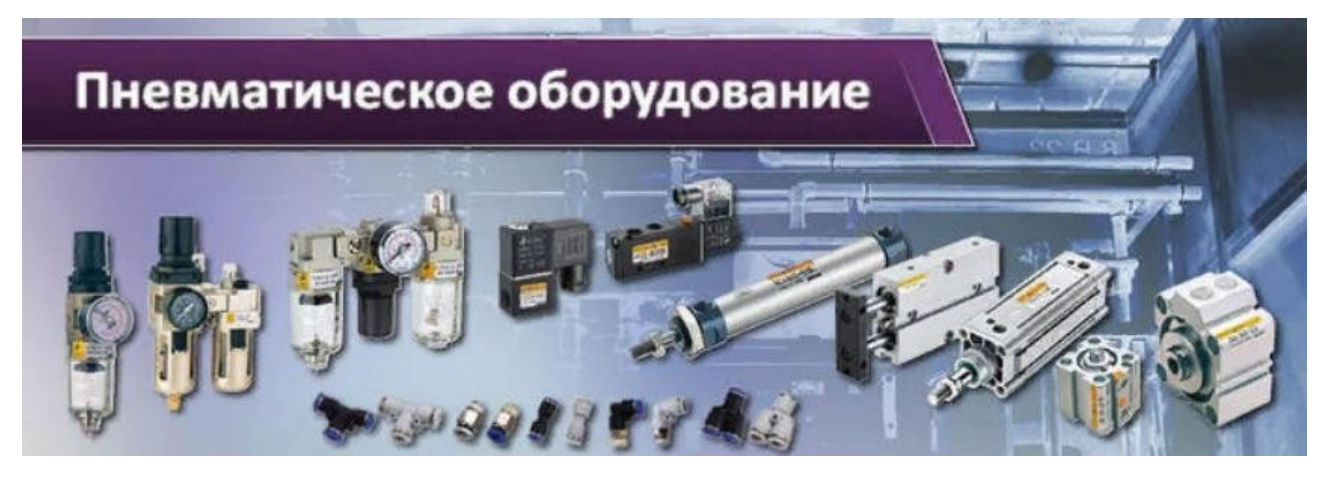

#### **Схема сборки пневмосистемы с логической функции "ИЛИ"**

Для примера использования данной функции возьмем въездные ворота, которые будут открываться и закрываться с кнопки, расположенной на пульте охранника, ИЛИ с кнопки, расположенной рядом с воротами. Собственно, потому эта функция и называется «ИЛИ», ведь для ее срабатывания необходимо выполнение хотя бы одного из двух условий (нажатие кнопки охранника или кнопки у ворот).

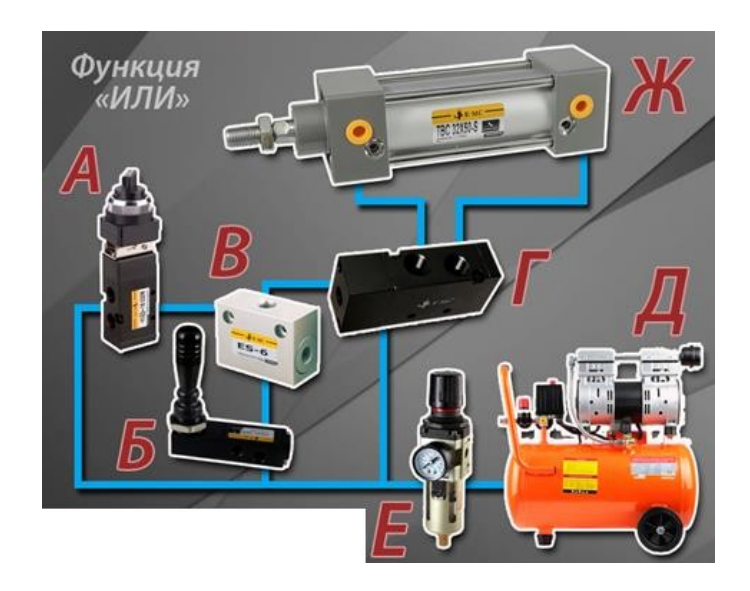

Если при сборке данной пневмосистемы входные каналы распределителя объединить через пневмофитинг-тройник, то воздух одного из двух распределителей будет выходить через выпускной канал другого распределителя. Во избежание этой проблемы нужно использовать перекидной логический клапан «ИЛИ» ES-8 (на рис."В").

Таким образом, давление на выходе мы получим, если воздух будет подан на один из двух входов. Если же кнопки будут нажаты одновременно – тоже не беда. На выходе будет получен воздушный поток из входа с более высоким давлением.

Итак, теперь подробнее рассмотрим все элементы пневмосистемы: Компрессор

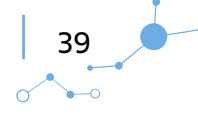

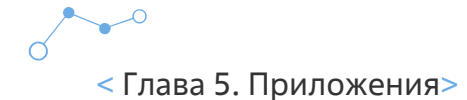

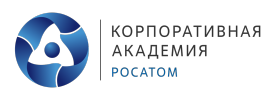

В схеме любой пневмосистемы необходим источник сжатого воздуха. В

нашем случае это поршневой безмасляный малошумный компрессор AC140-8-OFS мощностью 750 Вт производительностью 140 л/мин (на рис."Д").

#### **Фильтр-влагоотделитель**

Несмотря на то, что компрессор безмасляный, остается проблема очистки сжатого воздуха и удаления конденсата. Для решения этой проблемы установим в систему фильтрвлагоотделитель с встроенным регулятором давления EW2000-02 (на рис."Е"). Он обеспечивает двойную фильтрацию: центробежная очистка (в том числе от конденсата) и очистка через сменный пористый фильтрующий элемент.

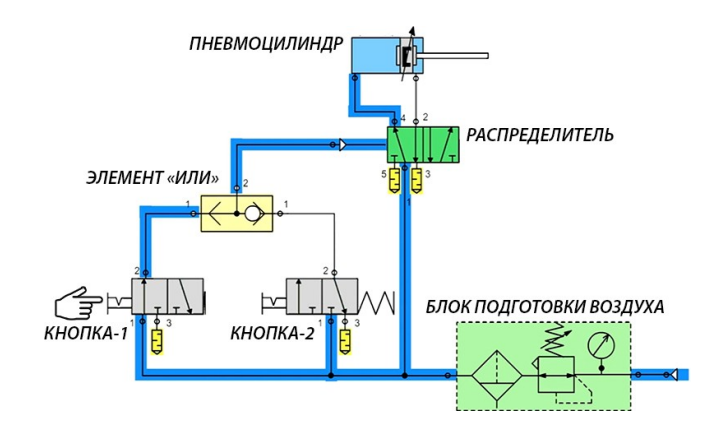

#### **Пневмораспределитель механический (переключатель)**

На пульте охранник устанавливаем переключатель для открывания ворот. В нашем случае это будет двухпозиционный, трехлинейный механический пневмораспределитель M32- 08S1B (на рис."А"). Он имеет линию входа, линию выхода и линию для сброса воздуха из системы через глушитель. У распределителя две позиции. При переключении в первую он открыт для подачи в систему. Во второй позиции происходит сброс воздуха из системы. Пневмораспределитель имеет фиксацию в конечных положениях.

#### **Пневмораспределитель механический (рычажок)**

Непосредственно у ворот также необходим переключатель для открывания. Это пневмораспределитель H322-08 (на рис."Б"), который относится к типу 3/2, имеет ручное управление и фиксируется в конечных положениях.

#### **Перекидной логический клапан**

Для реализации функции «ИЛИ» оба переключателя (M32-08S1B и H322-08) необходимо подключить к перекидному логическому клапану ES-8 (на рис."В"). Он представляет собой клапан с тремя присоединительными отверстиями, два из которых служат входными для давления, а третье – выходное.

#### **Распределитель с пневмоуправлением**

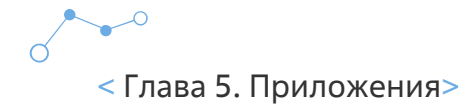

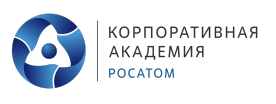

Для управления пневмоцилиндром используем 5-ти линейный, 2-х позиционный распределитель с односторонним пневматическим управлением V5211- 06А (на рис."Г"). Распределитель имеет одно отверстие для управления (к нему подключается трубка, выходящая из перекидного клапана ES-8). За счет этого будет реализовано переключение пневмоцилиндра двумя распределителями (или с находящегося на пульте охраны, или у ворот).

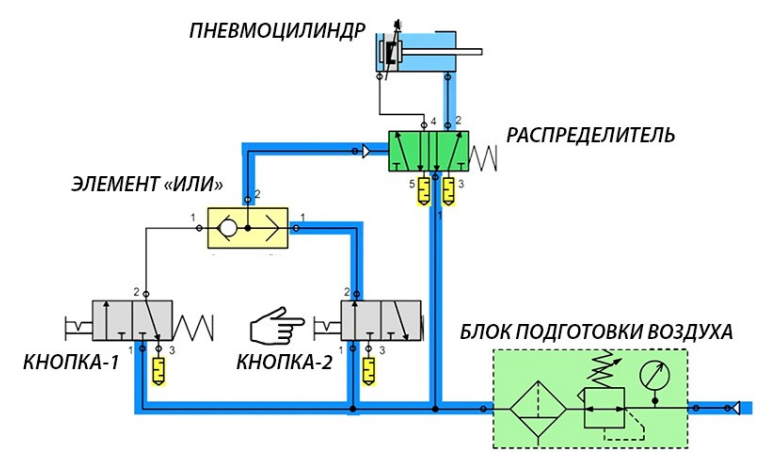

#### **Пневмоцилиндр двусторонний**

Исполнительным механизмом в данном примере является пневмоцилиндр TBC 32x50-S (диаметр поршня 32 мм, ход поршня 50 мм) (на рис."Ж"). На поршне данного пневмоцилиндра имеется магнитное кольцо (на это указывает литер «S» в наименовании). Для определения усилия данного пневмоцилиндра можно воспользоваться таблицей расчета (брать из расчета давления 6 бар). В нашем случае усилие составит 482Н на «толкание» и 415Н на «втягивание» поршня. Следует учитываться, что в данной таблице указано усилие для пневмоцилиндров, работающих на «прижим». Для транспортирующих систем теоретическое усилие необходимо брать с запасом в 1,5-2 раза.

#### **Пневмофитинги и трубка**

Определившись с выбором всех необходимых элементов системы, нужно подобрать соединительные элементы для сборки. Для этого используются пневмотрубки и цанговые пневмофитинги. В нашем случае используется полиуретановая (PU) трубка с диаметром 6х8 мм и 4х6 мм. Для подключения управляющих пневмоцилиндров используем трубки меньшего диаметра, так как для переключения силового пневматического распределителя достаточно небольшого давления (от 1 бар).

Выбор пневмофитингов зависит от удобства компоновки системы. В нашем случае это прямые фитинги, угловые фитинги и тройники.

#### **Пневмодроссели**

Для регулировки скорости поршня цилиндра используются пневмодроссели. Их регулировка осуществляется вручную. Для плавного хода поршня цилиндра необходимо, чтобы дросселировался спускаемый воздух. Воздух на наполнение полости цилиндра должен поступать беспрепятственно. Фитинг-дроссель ESC специально разработан для установки на пневмоцилиндры и имеют обратный клапан. Дросселирование происходит от резьбы к трубке. На наполнение полости цилиндра воздух проходит через обратный клапан, а на стравливание воздуха обратный клапан закрывается и воздух проходит через регулируемый дроссель.

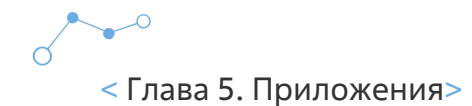

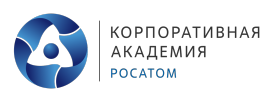

#### **Пневмоглушители**

Пневмоглушители предназначены для снижения шума сжатого воздуха при его сбросе в атмосферу, а также для защиты механизмов от попадания грязи и пыли. Устанавливаются на выходные отверстия распределителей. В нашем случае используются глушители серии «А».

#### **Датчики**

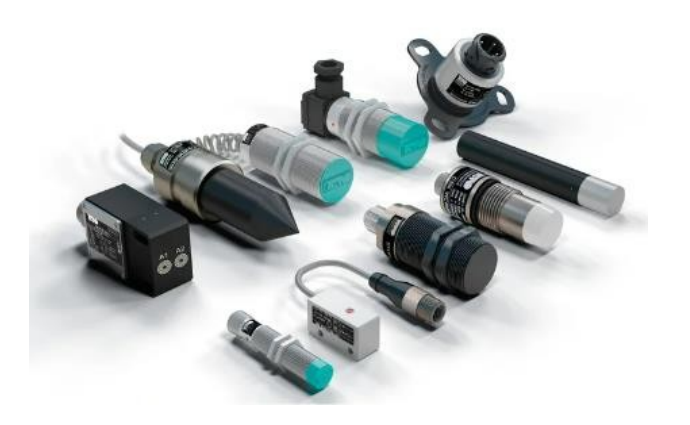

Датчик – это устройство, воспринимающее внешние воздействия и реагирующее на них изменением электрических сигналов.

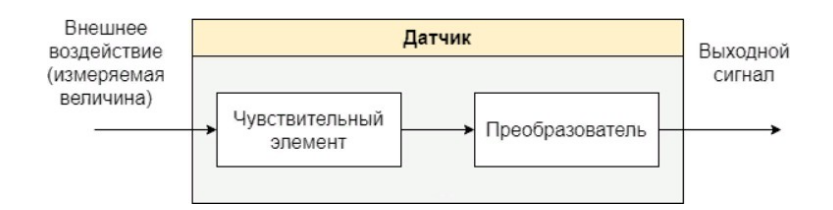

#### **Принципы работы датчиков**

**По принципу действия датчики можно разделить на следующие группы:**

- Датчики (преобразователи) сопротивления. Принцип действия изменение сопротивления в зависимости от значения измеряемой величины.
- Потенциометры (переменные резисторы). Такие датчики наиболее часто используются для определения положения (например, положения рабочего стола фрезерного станка).
- Тензорезисторы (тензодатчики). Обычно используются в весоизмерительном оборудовании.
- Терморезисторы, термосопротивления. Используются для измерения температуры.
- Фоторезисторы. Используются для измерения освещённости.
- Датчики индуктивности и взаимной индуктивности. Принцип действия изменение индуктивности при появлении металлического предмета в зоне чувствительности датчика. В большинстве случаев это дискретные датчики, которые используются для определения фиксированного положения металлических предметов. Либо для подсчёта металлических деталей, например, на конвейере. Индуктивные датчики способны обнаружить металлический предмет на небольшом расстоянии (обычно

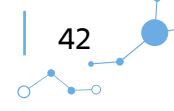

< Глава 5. Приложения>

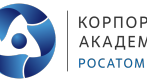

1…2 см.).

- Ёмкостные датчики. Принцип действия изменение ёмкости при появлении предмета в зоне чувствительности датчика. Назначение то же, что и у индуктивных. Но, в отличие от индуктивных, реагируют не только на металлические предметы.
- Магнитно индукционные. Наиболее часто используются для измерения частоты вращения.
- Магнитные датчики. Принцип действия изменение состояния в магнитном поле. Самый простой пример - геркон, который замыкает или размыкает контакт, когда рядом с ним расположен магнит. Многие датчики уровня работают по этому принципу.
- Мембранные. Принцип действия "прогибание" мембраны под воздействие давления (усилия). Обычно используются для определения уровня в бункере с сыпучими продуктами, иногда в реле давления.
- Оптические. Принцип действия изменение состояния при освещении. Обычно это также дискретные датчики, которые наиболее часто используются в барьерах защиты.
- Кондуктометрические. Обычно используются для измерения уровней жидкостей. Принцип действия основан на токопроводности жидкостей.
- Аналоговые, цифровые и дискретные датчики

#### **Все датчики можно разделить на три большие группы:**

- аналоговые;
- дискретные;
- цифровые.

**Аналоговый датчик** — это датчик, который измеряет какую-то величину и преобразует её в какой-либо (обычно в стандартный) сигнал по линейному закону.

То есть на выходе такого датчика будет непрерывный сигнал, соответствующий какому-либо стандарту. Например, напряжение или ток.

Несмотря на то, что у датчика имеется какая-то ограниченная разрешающая способность, для аналоговых датчиков считаем, что выходной сигнал изменяется плавно, без рывков.

**Дискретный датчик** ничего не измеряет. Точнее, он может выполнять измерения, но его выход может принимать только несколько фиксированных состояний. Обычно таких состояний всего два: ВКЛЮЧЕНО или ВЫКЛЮЧЕНО.

Например, это может быть обычный "сухой контакт", который либо замкнут, либо разомкнут в зависимости от входного сигнала.

Например, тепловой пожарный извещатель (тепловой датчик). Его контакт замкнут, пока температура находится в допустимом диапазоне. Как только температура превышает допустимое значение - контакт размыкается.

**Цифровой датчик** содержит микроконтроллер, который выполняет предварительную обработку входного сигнала. На выходе такого датчика также будет какой-либо стандартный сигнал либо уже готовое измеренное значение в числовом виде.

В первом случае выходной сигнал также изменяется по линейному закону, как и у аналоговых датчиков. Однако он уже не будет таким "плавным", а будет иметь какую-то дискретность.

Например, если это напряжение, то у аналогового датчика оно будет изменяться

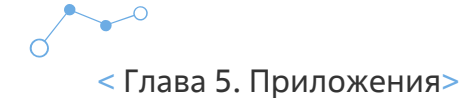

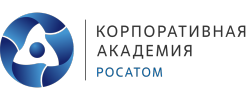

максимально плавно. То есть дискретности практически не будет. Точность будет до почти бесконечного количества знаков после запятой, и ограничена она будет только точностью принимающих приборов.

У цифровых датчиков дискретность будет зависеть от разрядности АЦП (аналого-цифровой преобразователь). И диапазон входного напряжения будет изменяться не плавно, а, например, так: 0,01, 0,02, 0,03...9,99, 10.

В случае, когда цифровой датчик на выходе имеет уже готовое значение, то это значение уже нельзя передать с помощью одного сигнала. Такие значения уже передаются по каналам связи и это уже совершенно отдельный вопрос.

#### Активные и пассивные

Датчики ещё бывают активные и пассивные. Активные требуют подключения к источнику питания, пассивные - нет.

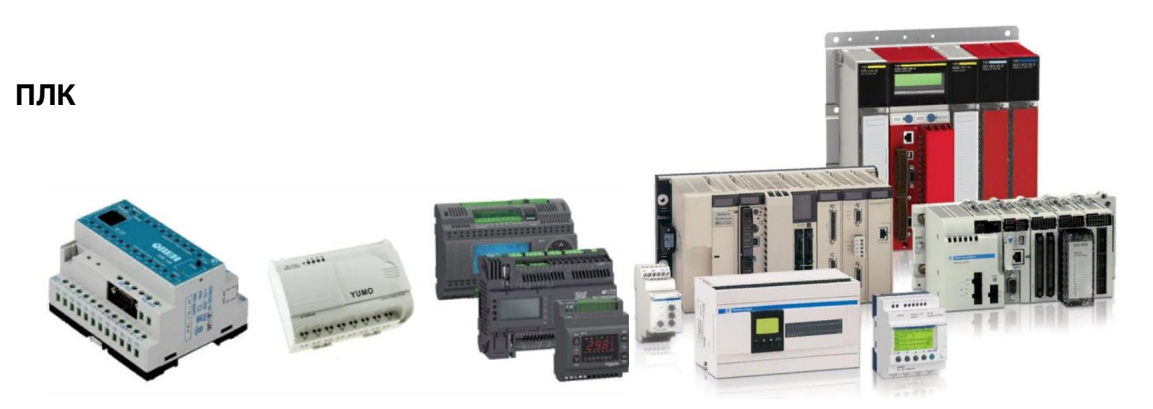

Программируемые логические контроллеры (ПЛК) широко применяются в сфере промышленной автоматизации разнообразных технологических процессов на больших и малых предприятиях. ПЛК позволяет сократить этап разработки, упрощает процесс монтажа и отладки за счет стандартизации отдельных аппаратных и программных компонентов, а также обеспечивает повышенную надежность в процессе эксплуатации, удобный ремонт и модернизацию при необходимости.

Термин ПЛК (Programmable Logic Controller, PLC) впоследствии был определен в стандартах EN 61131 (МЭК 61131). ПЛК - это унифицированная цифровая управляющая электронная система, специально разработанная для использования в производственных условиях. ПЛК постоянно контролирует состояние устройств ввода и принимает решения на основе пользовательской программы для управления состоянием выходных устройств.

#### ПЛК имеет три основные секции:

- входную;
- выходную;
- центральную.

Упрощенное представление состава и принципа действия ПЛК.

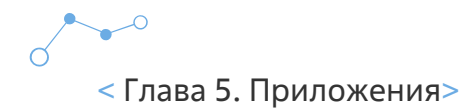

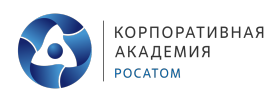

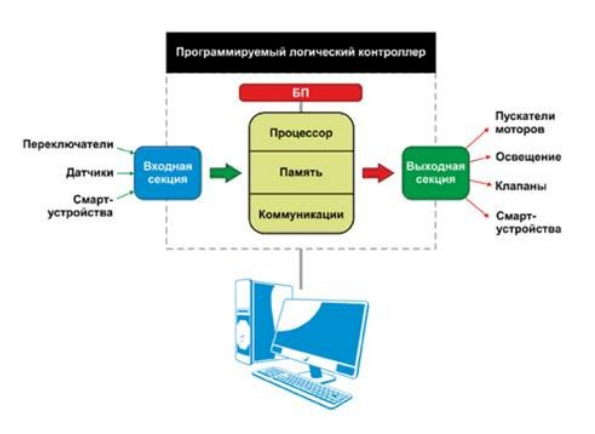

Имеется еще источник питания. Возможно подключение к ПЛК внешнего ПК для программирования и отладки.

Центральная секция содержит центральный процессор (ЦП), память и систему коммуникаций. Она выполняет обработку данных, принимаемых от входной секции данных, и передает результаты обработки в выходную секцию. Следует сразу отметить, что в больших ПЛК, кроме ЦП, действующего в режиме «ведущий», могут быть дополнительные «ведомые» ПЛК со своими ЦП. В качестве ЦП небольшого ПЛК используются стандартные микропроцессоры (МП). Обычно 8- и 16-разрядные МП вполне справляются со всеми стандартными задачами. Но, как отмечено в МЭК 61131, выбор конкретного МП все же зависит от задач, возлагаемых на данный тип ПЛК.

Для передачи данных другому ПЛК или для подключения к сетям передачи данных PROFIBUS, Industrial Ethernet, AS-Interface в распределенных системах управления сегодня используются коммуникационные процессоры

Входная секция ПЛК обеспечивает ввод в центральную секцию состояния переключателей, датчиков и смарт-устройств. Через выходную секцию ЦП управляет внешними исполнительными устройствами, среди которых могут быть электромагнитные пускатели моторов, источники света, клапаны и смарт-устройства.

#### Типы ПЛК

По конструктивному исполнению ПЛК делят на моноблочные и модульные. В корпусе моноблочного ПЛК наряду с ЦП, памятью и блоком питания размещается фиксированный набор входов/выходов. В модульных ПЛК используют отдельно устанавливаемые модули входов/выходов. Согласно требованиям МЭК 61131, их тип и количество могут меняться в зависимости от поставленной задачи и обновляться с течением времени.

Моноблочные функционально завершенные ПЛК могут включать в себя небольшой дисплей и кнопки управления. Дисплей предназначен для отображения текущих рабочих параметров и вводимых с помощью кнопок команд рабочих программ и технологических установок. Более сложные ПЛК комбинируются из отдельных функциональных модулей, совместно закрепляемых на стандартной монтажной рейке. В зависимости от количества обслуживаемых входов и выходов, устанавливается необходимое количество модулей ввода и вывода.

#### Особенности работы и программирования ПЛК

Система программирования является одной из примечательных и полезных особенностей ПЛК, она обеспечивает упрощенный подход к разработке управляющих программ для

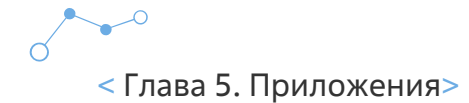

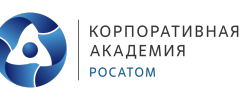

специалистов различного профиля.

Рабочий режим ПЛК состоит из повторяющихся однотипных циклов, каждый из них включает три этапа:

- опрос всех датчиков с регистрацией их состояния в оперативной памяти;  $\bullet$
- последовательный анализ рабочей программы с использованием данных о текущем состоянии датчиков и с формированием управляющих воздействий, которые записываются в буферные регистры;
- одновременное обновление контроллером состояния всех своих выходов и начало очередного этапа опроса датчиков.

Процесс исполнения программы ПЛК можно контролировать на экране подключенного компьютера с отображением состояния отдельных параметров.

Например, процедуры включения и выключения насоса могут меняться в зависимости от требуемой задержки, значение которой задается специальной переменной.

При необходимости можно остановить выполнение программы и перевести ПЛК в режим программирования, затем на экране компьютера изменить ход выполнения программы или отдельные параметры и снова записать их в память ПЛК.

#### Языки программирования ПЛК

При создании системы управления технологического процесса всегда существует проблема по взаимопониманию программиста и технологов. Технолог скажет «нам надо немного подсыпать, чуть подмешать, еще подсыпать и чуть нагреть». И мало когда следует ждать от технолога формализованного описания алгоритма. И получалось так, что программисту нужно долго вникать в тех. Процесс, потом писать программу. Зачастую при таком подходе программист остается единственным человеком, способным разобраться в своем творении, со всеми вытекающими отсюда последствиями. Такая ситуация породила стремлении создание технологических языков программирования, доступные инженерам и технологам и максимально упрощающим процесс программирования

За последнее десятилетие появилось несколько технологических языков. Более того, Международной Электротехнической Комиссией разработан стандарт МЭК-61131-3, концентрирующий все передовое в области языков программирования для систем автоматизации технологических процессов. Этот стандарт требует от различных изготовителей ПЛК предлагать команды, являющиеся одинаковыми и по внешнему виду, и по действию.

#### Стандарт специфицирует 5 языков программирования:

- Sequential Function Chart (SFC) язык последовательных функциональных блоков;
- Function Block Diagram (FBD) язык функциональных блоковых диаграмм;
- Ladder Diagrams (LAD) язык релейных диаграмм;
- Statement List (STL) язык структурированного текста, язык высокого уровня. Напоминает собой Паскаль
- Instruction List (IL) язык инструкций., это типичный ассемблер с аккумулятором и переходам по метке.

Язык LAD или KOP (с немецкого Kontaktplan) похожи на электрические схемы релейной логики. Поэтому инженерам, не знающим мудреных языков программирования, не составит труда написать программу. Язык FBD напоминает создание схем на логических

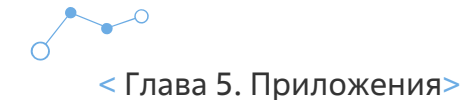

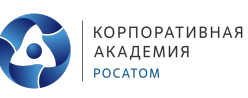

элементах. В каждом из этих языков есть свои минусы и плюсы. Поэтому при выборе большинство специалисты основываются в основном на личном опыте. Хотя дают возможность переконвертировать уже написанную программных комплексов программу из одного языку в другой. Так как некоторые задачи изящно и просто решаются на одном языке, а на другом придется столкнуться с некоторыми трудностями. Наибольшее распространение в настоящее время получили языки LAD, STL и FBD.

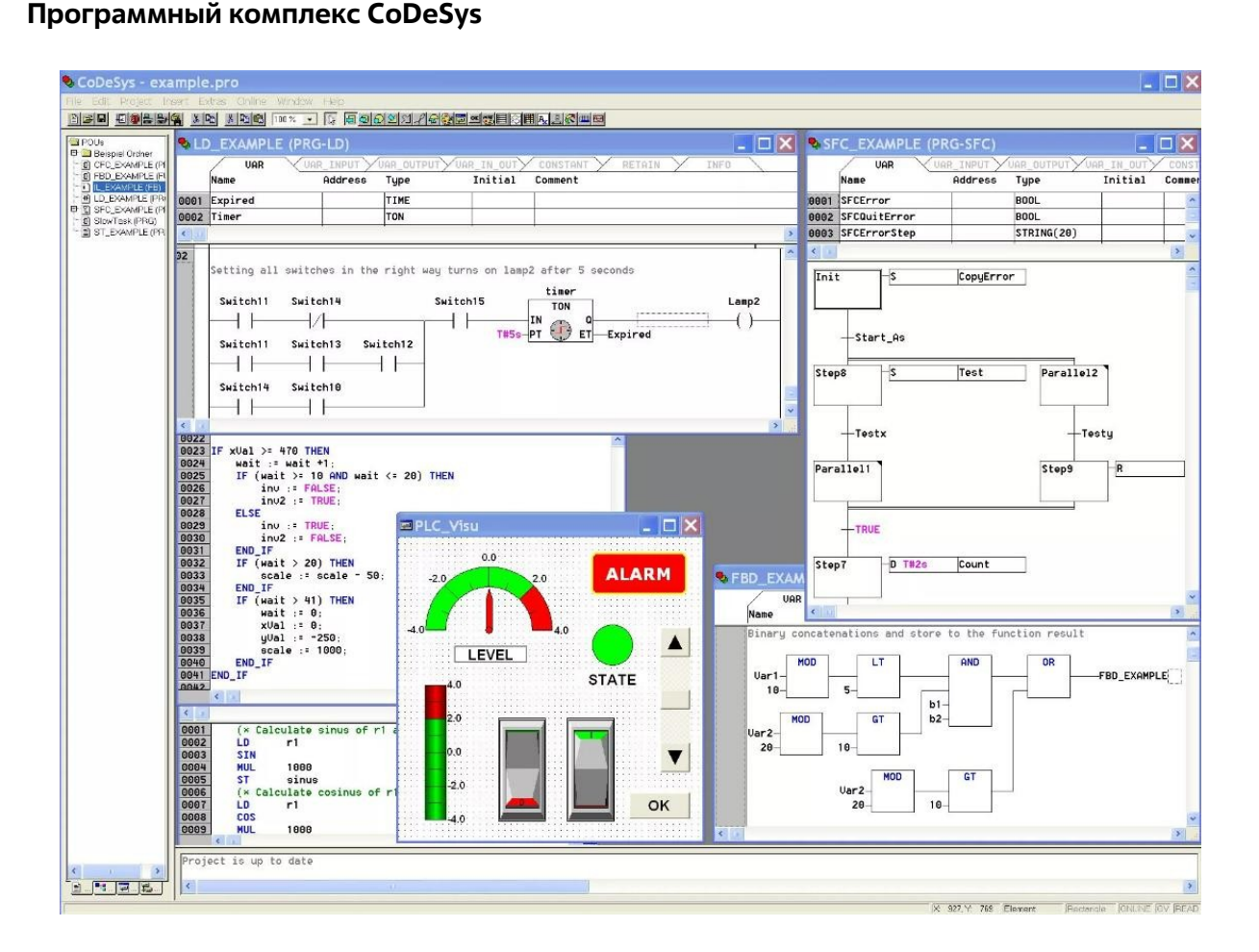

CoDeSvs - это современный инструмент для программирования контроллеров (CoDeSvs образуется от слов Controllers Development System). CoDeSys предоставляет программисту удобную среду для программирования контроллеров на языках стандарта МЭК 61131-3. Используемые редакторы и отладочные средства базируются на широко известных и хорошо себя зарекомендовавших принципах, знакомых по другим популярным средам профессионального программирования (такие, как Visual C++).

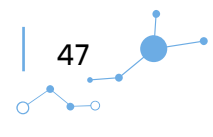

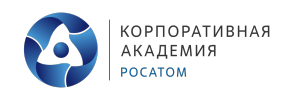

CoDeSys включает в себя следующие языки: графические (Ladder Diagram, Function Block Diagram, Sequential Function Chart, Continuous Function Chart), текстовые (Instruction List, Structured Text).

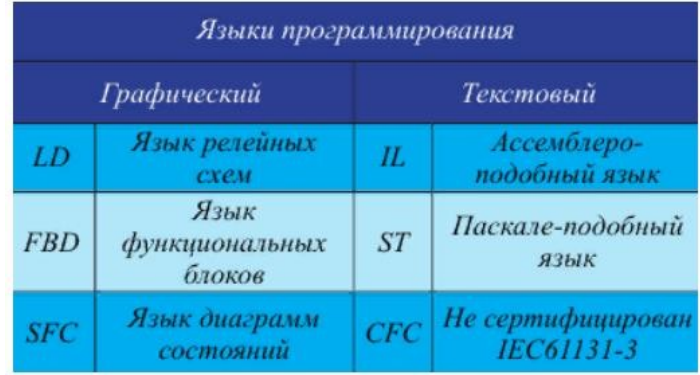

#### Основные особенности:

- полноценная реализация МЭК языков;
- встроенный эмулятор контроллера позволяет проводить отладку проекта без аппаратных средств. Причем эмулируется не некий абстрактный контроллер, а конкретный ПЛК с учетом аппаратной платформы;
- встроенные элементы визуализации дают возможность создать модель объекта управления и проводить отладку, т.е. дает возможность создавать человекомашинного интерфейса (HMI);
- очень широкий набор сервисных функции, ускоряющий работу программиста;
- существует русская версия программы, и русская документация.

#### С чего начинается программный проект?

Прежде всего нужно дать проекту новое имя, оно же послужит и названием файла проекта. Первый программный компонент (POU - Program Organization Unit) помещается в новый проект автоматически и получает название PLC PRG. Именно с него и начинается выполнение процесса (по аналогии с функцией main в языке C), из него будут вызываться другие программные блоки (программы, функции и функциональные блоки).

Нет необходимости писать вручную текст для PLC PRG, поскольку конфигурация задачи определяется на вкладке проекта Task Configuration.

Проект содержит ряд разнородных объектов POU, данных разных типов, элементов визуализации и ресурсов.

Организатор объектов (Object Organizer) управляет списком всех объектов Вашего проекта.

#### Как создать собственный проект?

Для начала вы определяете конфигурацию ПЛК в соответствии с аппаратными средствами своего контроллера. Затем вы создаете программные компоненты, необходимые для решения проблемы. Далее вы пишете программный код для созданных компонентов на выбранных языках.

Сразу после завершения программирования, вы компилируете проект и исправляете ошибки, если они есть.

#### Как проверить проект?

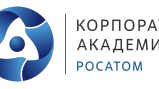

Когда все ошибки устранены, можно приступить к отладке. Включите флажок эмуляция (simulation) и «подключитесь» к контроллеру. Теперь вы в режиме Online. Откройте окно с конфигурацией ПЛК (PLC Configuration) и проверьте правильность выполнения проекта. Для этого измените вручную входные данные и убедитесь, что выходы контроллера отреагировали нужным образом. Если необходимо, вы можете наблюдать значения переменных в программных компонентах. Используя, менеджер просмотра и заказа значений переменных (менеджер рецептов) Watch and Receipt Manager, вы сможете задать список переменных, значения которых необходимо наблюдать.

#### Отладка

В случае ошибок в работе кода вы можете задать точки останова. Когда процесс остановлен в определенной точке, вы можете просмотреть значения переменных проекта в данный момент времени. Выполняя проект в пошаговом режиме (single step), вы можете проверить логическую корректность своих программ.

#### Дополнительные возможности режима Online

В процессе отладки вы можете устанавливать значения переменных программ, задавать фиксированные значения на входы и выходы контроллера, контролировать последовательность исполнения процесса и определить место в программе, которое сейчас выполняется. Используя трассировку (Sampling Trace), отслеживать в графическом представлении изменения значений переменных за определенный промежуток времени. Когда проект закончен и отлажен, переходите к окончательной доводке в рабочих условиях на реальном "железе". Естественно, при этом полностью доступны все отладочные функции

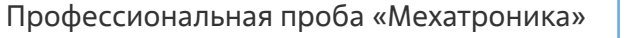

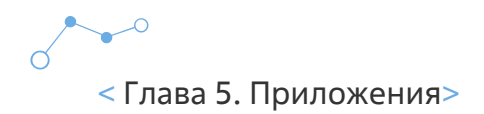

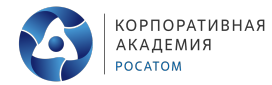

# **Приложение 4. Маршрутныйлист**

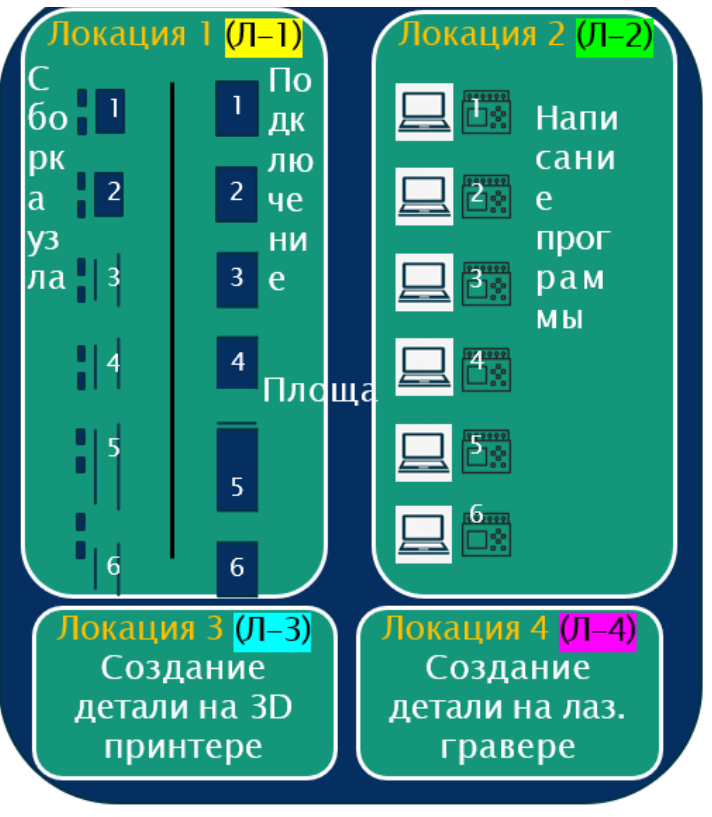

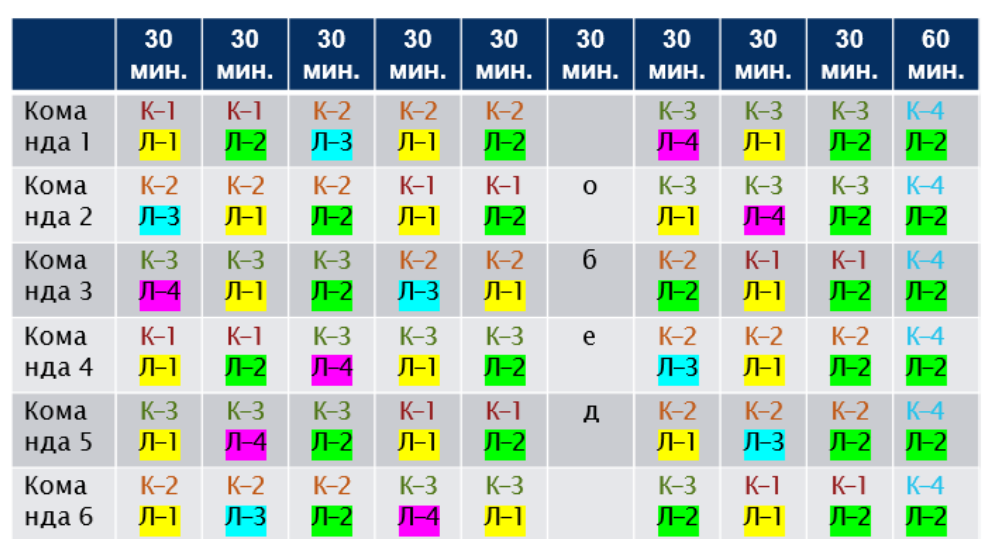

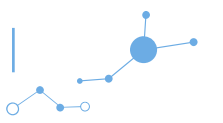

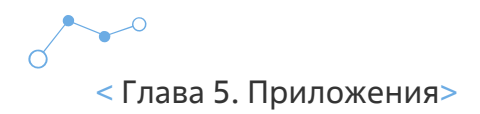

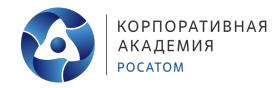

# **Приложение 3. Технологическая карта**

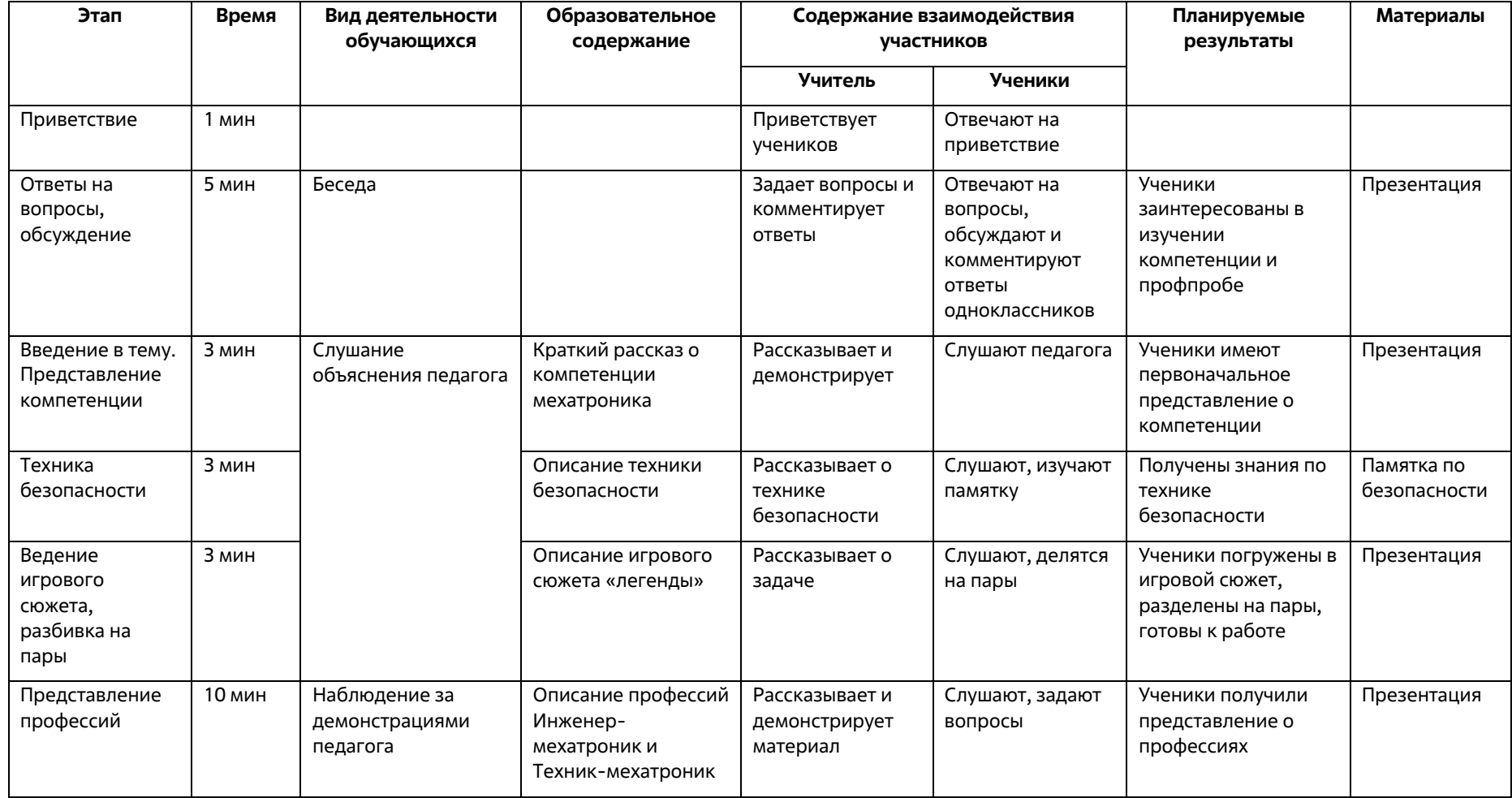

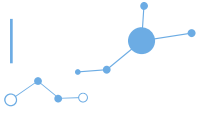

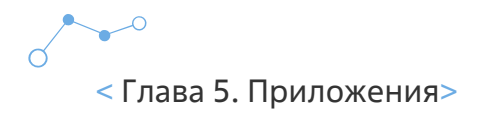

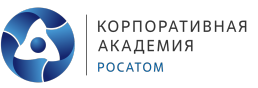

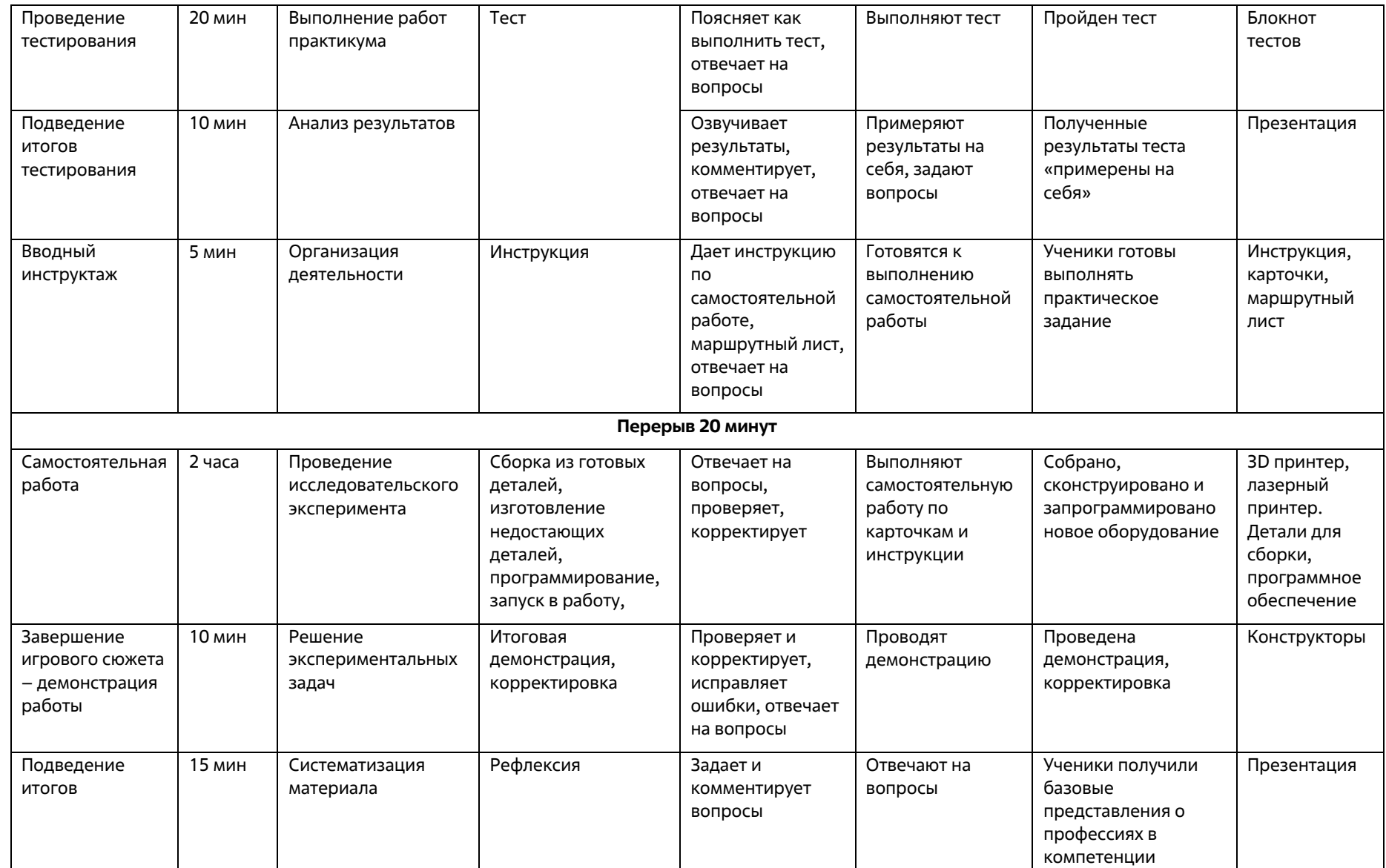

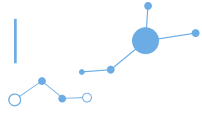

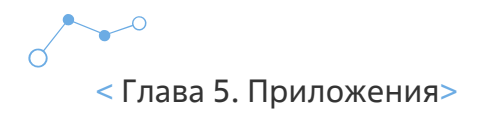

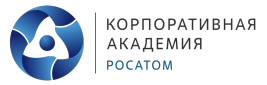

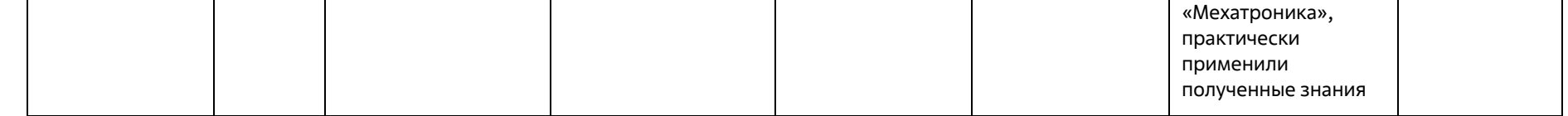

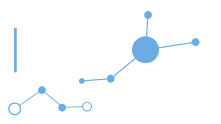